03063

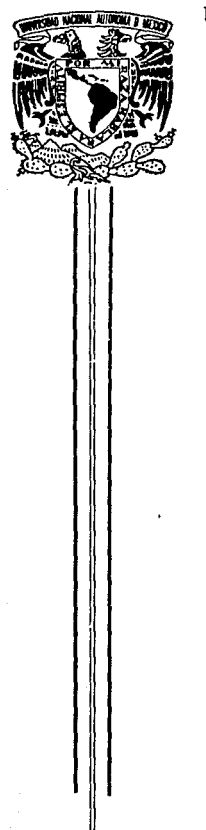

### UNIVERSIDAD NACIONAL AUTONOMA DE MEXICO

Unidad Académica de los Ciclos Profesional y de Posgrado del C.C.H.

# MODULOS EN LENGUAJES DECLARATIVOS

# **T E S 1 S**

PARA OBTENER EL GRADO DF:  $M$  A EST RO EN CIENCIAS DE UR P R E S E N T Al GUSTAVO ARTURO MARQUEZ FLORES

> DIRECTORA DE TESJS, Dra. Cristina Loyo Varela

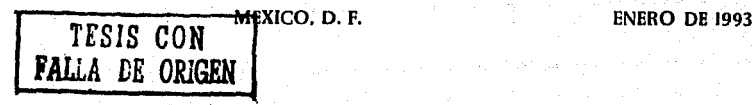

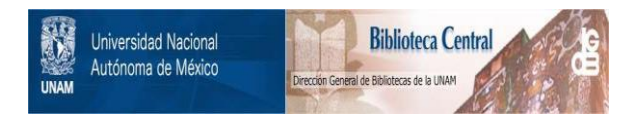

### **UNAM – Dirección General de Bibliotecas Tesis Digitales Restricciones de uso**

# **DERECHOS RESERVADOS © PROHIBIDA SU REPRODUCCIÓN TOTAL O PARCIAL**

Todo el material contenido en esta tesis está protegido por la Ley Federal del Derecho de Autor (LFDA) de los Estados Unidos Mexicanos (México).

El uso de imágenes, fragmentos de videos, y demás material que sea objeto de protección de los derechos de autor, será exclusivamente para fines educativos e informativos y deberá citar la fuente donde la obtuvo mencionando el autor o autores. Cualquier uso distinto como el lucro, reproducción, edición o modificación, será perseguido y sancionado por el respectivo titular de los Derechos de Autor.

#### c o N T E N r D o .

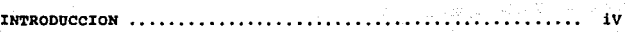

CAPITULO PRIHBRO.

**El Concepto de H6dulo.** 

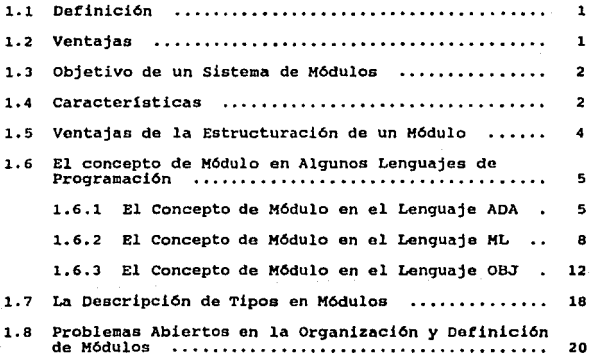

#### CAPITULO SEGUNDO.

**Extenciones Modulares para el Lenguaje PROLOG.** 

**2.1 Objetivo de Introducir un Sistema de Módulos en**  PROLOG , . , . , •• , • , . , . , ••••••••••••••••••• , , , , • , • • • • 25

 $\mathbf{I}$ 

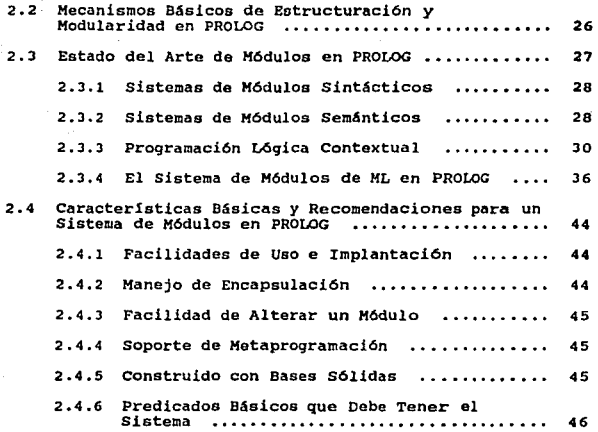

#### CAPITULO TERCERO.

al central

 $\sim 10^{-4}$ 

Un Modelo para el Manejo de Módulos en PROLOG.

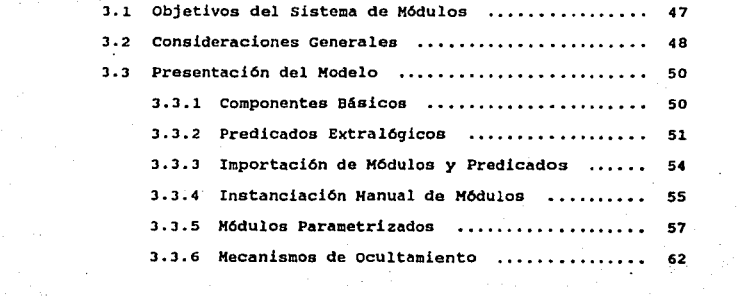

 $\sim$ 

 $\label{eq:2.1} \frac{1}{2}\sum_{i=1}^n\sum_{j=1}^n\frac{1}{2\pi i}\sum_{j=1}^n\frac{1}{2\pi i}\sum_{j=1}^n\frac{1}{2\pi i}\sum_{j=1}^n\frac{1}{2\pi i}\sum_{j=1}^n\frac{1}{2\pi i}\sum_{j=1}^n\frac{1}{2\pi i}\sum_{j=1}^n\frac{1}{2\pi i}\sum_{j=1}^n\frac{1}{2\pi i}\sum_{j=1}^n\frac{1}{2\pi i}\sum_{j=1}^n\frac{1}{2\pi i}\sum_{j=1}^n\frac{1}{2\$ 

a sa mga kalawang mga mga kalawang mga mga kalawang mga kalawang mga kalawang mga kalawang mga kalawang mga ka<br>Mga kalawang mga kalawang kalawang mga kalawang mga kalawang mga kalawang mga kalawang mga kalawang mga kalawa

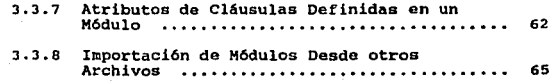

### CAPITULO COARTO.

Implantación del Sistema de H6dulos Propuesto.

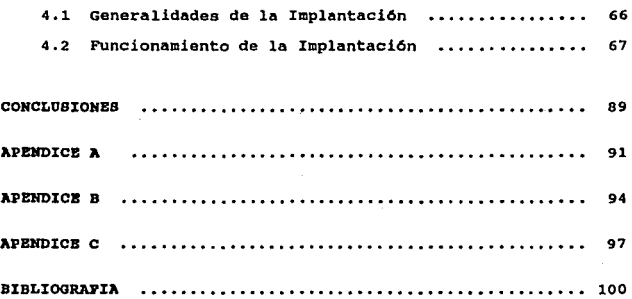

iii

#### INTRODUCCION.

El diseño y desarrollo de nuevos tipos de lenguajes de pro-<br>gramación adecuados a las necesidades de los distintos problemas<br>surgidos dentro de la computación, ha sido una praccupación central<br>dese el nacimiento de la prim

A diferencia de los llamados longuajes importavos que re-<br>injunta arquitectura clásica de una computadora, los lenguajes<br>tacionalismente proporta (a permeira de la permeira de la permeira de la permeira de la permeira de l

La mayoría de las características de los lenguages de tipo declarativo han sido motivadas por la problemática inherente a la inteligencia artificial, esí han surgido los lenguajes *LISP y HL* como lenguajes funcionales; *P* ción lógica para el manejo de relaciones y de deducción, toda la<br>línea de lenguajes orientados a objetos para expresar conocimien-<br>to y más recientemente ha surgido la necesidad de diseñar lengua-<br>jes híbridos que conjugan

El presente trabjo se inscribe dentro del marco de un pro-<br>yecto de investigación general aobre el dissono de un lenguaje ló-<br>gico con manejo de tipos, objetos y módulos. Este proyecto se de-<br>sarrolla conjuntamente entre e

El problema particular de la tesis se aboca a: a) el estudio

y análisis de las distintas propuestas de manejo de módulos que<br>se han hecho para lenguajes declarativos, así como al análisis de<br>las características de manejo de módulos en otro tipo de lenguaies que pueden ser interesantes para PROLOG; b) el diseño de una propuesta para la inclusión de una repuesta para propuesta para propuesta para la inclusión de una mación de una mación de una mación de una mación de una ma propuesta.

El alcance de este trabajo no abarca la justificación lógica<br>de la propuesta de manejo de módulos que se hace, ni la integra-<br>ción dentro del diseño del lenguaje de la investigación.<br>Este prototipo propuesto pretende básic

El trabajo que aquí se presenta está organizado de la si-<br>guiente manera. En el primer capítulo, se introduce el concepto<br>de módulo, su objetivo y características generales. Se hace tam-<br>bién un análisis del tratamiento de bien un análisis del tratamiento del concepto de módulo en varios<br>lenguajes de programación, considerados como de mayor interés por<br>su conceptualización y uso de los módulos. Estos lenguajes son<br>*ML, OBJ*J y *ADA*.

En el segundo capitulo, se presentan las alternativas de di- seno de sistemas de módulos que se han realizado para el lenguaje *PROLOG.* 

En el tercer capitulo, se presenta el disefto del sistema de módulos propuesto para *PROLOG* con sus objetivos, caracterlsticas }' elementos del sistema.

En el cuarto capitulo, se trata de dar una idea de la torma en que se llevó a cebo la proqramaoi6n del prototipo.

Finalmente, a manera de conclusiones se analizá las limitaciones, alcances y posibles mejoras del sistema de módulos desarrollado.

V

#### C A P X T *U* L O P R X M B R O

El Concepto de Módulo.

1.1 Definición.

El concepto de módulo es usado para hacer referencia a un conjunto de entidades contiguas de un programa, las cuales reci-<br>ben un nombre a través del cual se puede hacer referencia a<br>ellas. Estas entidades pueden ser desde se caracteriza por realizar tareas específicas y poseer conexio-<br>nes y límites bien definidos con el medio ambiente de trabajo.

1.2 Ventajas.

En la teoría general de sistemas, el concepto de médulo jue-<br>que un papel central, al sugerir el desarrollo de sistemas estructurados o modulares, que permitan descomponer un sistema o pro-<br>blema de considerable complejida

La organización modular permite además, realizar inspecciones<br>y correcciones a un programa o sistema, aislando las fallas más<br>rápidamente y facilitando su depuración, sin afectar los otros<br>módulos que están trabajando corr

1

#### 1.3 Objetivos de un sistema de Módulos.

Los objetivos de un sistema de m6dulos en un lenguaje de proqramaci6n, pueden resumirse como sique:

- Descomponer c6digo en bloques estructurados pequenos <sup>y</sup> simples.
- Proporcionar medios de abstracci6n.
- Facilitar la comunicación entre segmentos de código.
- Regular la visibilidad y la existencia de los elementos internos de un bloque.
- Permitir c6digo reusable de programas.

Algunos de los objetivos que persigue un sistema de módulos, grado en algunos lenguajes de programación, como *Pascal, C, ADA, ML, MODULA-2,* etc., a nivel de control de flujo mediante el em-<br>pleo de procedimientos, funcio

MA, MODULA-2, etc., a nivel de control de flujo mediante el em-<br>pleo de procedimientos, funciones o macros.<br>pleo de procedimientos, funciones o macros.<br>otros objetivos, como el manjo de la abstracción y comunicación<br>entre

1.4 caracter!sticas.

Desde hace algun tiempo, a partir de los años setenta<br>aproximadamente, hay un concenso, más o menos general, de la es-<br>tructura de un módulo.

Un módulo se presenta generalmente en dos partes, una llamada<br>parte declarativa y otra llamada parte ejecutable. Otros autores<br>como Drossopoulou (Drossopoulou 88 ), llaman a la parte declara-<br>tiva interfaz e implantación a

2

En la siguiente figura, se muestra en forma esquemática la es- tructura de un módulo.

*Módulo* 

*Parta* Declarativa •

Parte Ejecutable .

fig. I.1 Estructura general de un Módulo.

La parte declarativa consta de un conjunto de declaraciones<br>que puede verse como la declaración sintéctica de las entidades<br>que componen el módulo. La parte ejecutable corresponde al con-<br>junto de instrucciones ejecutables computacionales especificadas en la parte declarativa. Estas definen la *especificación semántica* del módulo. En algunos casos,<br>la parte declarativa contiene también información semántica.

La parte declarativa sirve también para describir la visibi-<br>lidad, y el tiempo de existencia de las entidades del módulo, asi como el quehacer del módulo. Además, cumple con dos objetivos,<br>por un lado establece explícitamente las entidades que un m6dulo<br>proporciona al medio exterior, lo que se conoce como exportación, proporciona al medio exterior como exterior, lo que se conoce como exterior el acceso a entidades del m6dulo no incluidas en la parte declarati- va.

La parte de ejecución de un m6dulo define el c6mo se va a reali- zar algo en el modulo. Contiene el medio ambiente de las entidades definidas en la parte declarativa, además de contener, posi-<br>blemente, la implantación de los tipos de datos definidos tam-<br>bién.

En ambas partes de un.m6dulo, la visibilidad y la existencia de entidades se logran de dos maneras: 1) el módulo puede elegir<br>dentro del medio ambiente donde se encuentra, todas aquellas en-<br>tidades que necesite, realizando dos mecanismos conocidos como importac!6n y parametrizac16n; y 2) el m6dulo puede sOlo dar a conocer al medio ambiente exterior, aquellas entidades que considere indispensables o necesarias, por medio también de un meca- nismo conocido como exportaci6n.

Idealmente, el número de entidades parametrizadas o importadas<br>debe ser el mínimo requerido, y deben transmitir solamente la in-<br>formación considerada como indispensable para la comunicación del módulo con su medio exterior.

1.5 Ventajas de la Estructuraci6n de un Módulo.

La ventaja que representa estructurar un módulo en dos par-<br>es, es que permite el desarrollo de programas estructurados y ja-<br>rárquicos, en donde los módulos más generales asumen o importan a<br>los de menor jerarquía. Esta o

Otra ventaja importante, es que es f4cil modificar cualquier parte de ejecuci6n que se desee del sistema, sin tener que modificar y recompilar los demás módulos, ni la correspondiente par- te declarativa. Ya que es m6.s frecuente modificar la parte de ejecución de un módulo que su parte declarativa. De esta forma, los programadores pueden diseñar y compilar el módulo principal del sistema y las partes declarativas, sin tener que preocuparse<br>del sistema y las partes declarativas, sin tener que preocuparse los.

El concepto de módulo, así como la idea de dividirlo en dos<br>partes, surge en la programación con el lenguaje *SIMULA* en 1966<br>*[ Dahl 66 ].* Este lenguaje, cuyo nombre es la abreviación de *SI-<br>MUlation LAnguage, f*ué dise reglas de operaci6n de sistemas definidos a través da eventos discretos. En *SIMULA,* un evento discreto, es definido mediante el discretos. En SIMULA, un evento discreto, es definido mediante el concepto de proceso, el cual es un módulo. En general, un proce- so tiene dos partes: una donde se describen mediante una secuen- cia de especificaciones y elementos que participan en un evento y otra parte donde se des- criben las acciones del evento mediante una secuencia de instrucciones, llamadas reglas de operación (parte ejecutable).

A partir del surgimiento del concepto de módulo en el lenguaje *SIMULA*, ha habido otros lenguajes y conceptos que lo han enriquecido aún más. A continuación se describirán los sistemas de módulos más sobresalientes, dentro de los lenguajes de progra-<br>mación. I.6 El concepto de H6dulo en Algunos Lenguajes de Programación.

1.6.1 El concepto de Módulo en el Lenguaje *ADA.* 

*ADA* es un lenguaje disenado en 1979, cuyo nombre hace honor a *Augusta Ada Byron,* Condesa de Lovelace, hija del poeta *Lord By-* ron y a quien se le considera la primera programadora del siglo XIX.

La idea de módulo en ADA ( Ada 83 ) surge de la necesidad de agrupar un conjunto de entidades reusables para varias aplicacio-<br>nes. A esta colección de entidades reusables para varias aplicacio-<br>paquete. Estas entidades pu

Un paquete genérico es un módulo parametrizado, es decir, un paquete en el cual se tiene la posibilidad de usarlo varias veces con distintos valores de sus parámetros, como si se tratara de una función o procedimiento. Los pos tienen estos valores y cómo se corresponden con los parámetros del paquete genérico. Este proceso se conoce como instanciació de diferentes manerais de diferentes manerais de diferentes manerais de diferentes manerais

Un paquete genérico consiste de una parte declarativa, lla-<br>mada especificación de paquete y otra ejecutable, llamada el<br>cuerpo del paquete. En la parte declarativa se especifican además<br>pecificación de encabezados de proc

5

En seguida se muestra un ejemplo de la forma sint6ctica de la *es- pecif icaciOn y* el *cuerpo* de *un paquete:* 

#### GENERIC

*Declarac16n* de parámetros

PACKAGE *Nombre del Paquete* Genérico IS *Encabezado* de *procedimientos y* ~unciones PRIVATE

*Declaración* de *tipos Privados* 

END *Nombre del* Paquete *Genérico* •

fi9. I.2 Parte declarativa de un Paquete Genérico.

PACKAGE BODY *Nombre* de *Paquete* Genérico IS *DeclaraCi6n de procedimientos y Lunclones*  ENO Nombre *del Paquete Genérico* 

fig. I.J Parte ejecutable de un Paquete Genérico.

Las dos partes de un paquete *genérico* pueden ser *det* in idas en forma independiente, formando as! unidades de compilación.

Un ejemplo de un paquete *genérico* que especifica el tipo de dato abstracto pila, en donde el tipo de dato de elementos a manejar son parámetros del paquete, es el siguiente :

GENERIC<br>Tam Pila : IN Integer ; ~am *Pila* : IN Integer TYPE *Tipo\_Elemento* is PRIVATE

PACKAGE *Pila\_Generica* IS

TYPE *Pila* is PRIVATE ; PROCEDURE *Mete( Elemento* IN *Tipo\_Elemento laPila* IN OUT *Pila* ) ;

PROCEDURE Saca( *Elemento* : OUT *Tipo\_Elemento; laPila* : IN OUT *Pila* ) ¡

```
PRIVATE<br>TYPE Lista IS<br>ARRAY( 1 .. Tam_Pila ) OF Tipo Blemento :
      TVPE Pila IS RECORD Apuntador: Integer RANGE o •• Tam_Pila :•O Elements : Lista 
END Pila Generica ;
PACKAGE BODV Pila_Ganarica IS 
 PROCEDURE Het:e( Blamant:o : IN Tipo Elemento laPila : IN OUT Pila ) IS 
               BEGIN laPila.Apuntador :• laPila.Apuntador + 1 ; 
               lapila.Elements( laPila.Apuntador ) := Elemento ;END Mete ¡ 
  PROCEDURE Saca( Elemento : OUT Tipo Elemento ;<br>
laPila : IN OUT Pila) IS<br>
BEGIN Elemento := laPila.Elements( laPila.Apuntador ) ;<br>
laPila.Apuntador := laPila.Apuntador - 1 ;<br>
END Saca :<br>
END Saca :
```
END *Pila\_Generica* ;

Las siguientes instrucciones muestran tres posibles instan- ciaciones de este paquete *genérico:* 

PACKAGE *Pila Do Booleanos* IS NEW *Pila\_GeñerTca( Tam\_Pila* => 36, *Tipo\_Elemento* •> Boolean )

PACKAGE *Pila* De Caracteres IS NEW Pila\_GenerIca(  $\begin{array}{c}\nT \rightarrow 0 \\
T \rightarrow 0 \\
T \rightarrow 0\n\end{array}$  ;

PACKAGE *Pila De Enteros* IS NEW *Pila\_GeñerTca( Tam\_Pila* •> 10, *Tipo\_Blemento* •> Integer )

En el primer caso, se tiene una pila de booleanos de 36 elementos, en el segundo una pila de caracteres con 255 elementos y en el ditimo una pila de enteros con solo 10 elementos. Cada una de estas instanciaciones forma u

gun el tipo de elemento de la pila que se desee manejar.

Una instanciación puede ser declarada también en el cuerpo de<br>un procedimiento o función, o en la especificación y cuerpo de un<br>paquete. Esto da la facilidad de crear una instancia de un módulo<br>que puede usarse en el mismo

1.6.2 El concepto de Módulo en el Lenguaje *ML.* 

*HL* es un lenguaje funcional diseñado por Robin Milner en la<br>Universidad de Edimburgo en 1978 *[ Harper 86 ]*. El nombre del<br>lenguaje significa MetaLanguaje. Entre las principales caracte-<br>rísticas del lenguaje destacan l

- Posee un sistema polimórfico de tipos. Es decir, dada una expresión del lenguaje, tiene asociada el tipo más<br>general que se determina de modo único por el contexto<br>en que se usa.
- Soporta la definición de tipos de datos abstractos.<br>Este es un mecanismo que permite la abstracción y desa-<br>rrollo de programas modulares, permitiendo ocultar in-<br>formación también.
- Posee un mecanismo para manejar excepciones cuando su- ceden condiciones anormales al ejecutar los programas.

Los elementos básicos que componen el sistema de módulos en *ML* son estruturas (structure), signaturas *(slgnature)* y funtores (Lunctor),

Una signatura en *HL*, corresponde a lo que se llamó en la<br>sección 1.4 de este capítulo, la parte declarativa de una médulo,<br>mientras que una estructura corresponde a la parte ejecutable<br>del médulo. *HL* introduce también

paración entre abstracción e implantación, mientras que un fun-<br>tor establece la conexión entre esa abstracción y la implantación<br>definidas.

Una signatura especifica los tipos que requiere una estruc- tura y define las funciones con sus tipos que han de implantarse en una estructura. La sintaxis de una signatura es la siguiente:

signatura *Nombre* de *la signatura* =

sig *Declaración* de *tipos* 

*Declaración del nombre y los tipos* de *los argumentos de las funciones* 

end :

Una estructura es un medio ambiente local en el que se asig-<br>nan valores a los tipos o variables declarados en una signatura,<br>siguiendo el mismo orden en que aparecen declarados.<br>Cuando existe esta correspondencia entre el pueden también declararse nuevos tipos y sus valores correspon-<br>dientes, así como establecer cual es la implantación de las fun-<br>ciones definidas en una signatura. La sintaxis de una estructura<br>es la siguiente:

structure *Nombre de la estructura Nombre* de *una signatura* 

struct

*Declarac16n* de *t1pos* 

*Declaración* de *Lunciones* 

end ;

Un funtor es una función que recibe una o varias estructuras<br>como parámetros y regresa otra estructura. Ambas estructuras de-<br>pecificada en los parámetros del funtor. La utilidad básica del pecificada en los parámetros del

signatura asociada, lo cual impide que la parametrización de fun-<br>tores de orden superior sea posible. La sintaxis de un funtor es<br>la siguiente:

functor *Nombro del funtor* ( *Parámetro Signatura* ) *Signatura* •

struct

*Declaración* de *tipos* 

*Declaración* de *funciones* 

end ;

Para mostrar el empleo de signaturas, estructuras y funtores en *HL,* se describe a continuación un conjunto de módulos que es~ pecif ican e implantan el tipo de dato abstracto cola para cual- quier tipo de elemento. La siguiente signatura, llamada *COLA,*  primeramente define este tipo de dato abstracto:

signature *COLA* = sig type *elemento* type *cola* 

val cola\_vacia : cola<br>val mete\_ult : (elemento \* cola ) -> cola<br>val resto : cola -> cola<br>val primero : cola -> elemento<br>val es vacia : cola -> bool

end

La siguiente signatura especifica el tipo genérico con que puede usarse la cola:

signature *ELEMENTO* sig type *elemento*<br>end :

Finalmente, el siguiente funtor implanta el tipo de dato abstrae-

to cola :

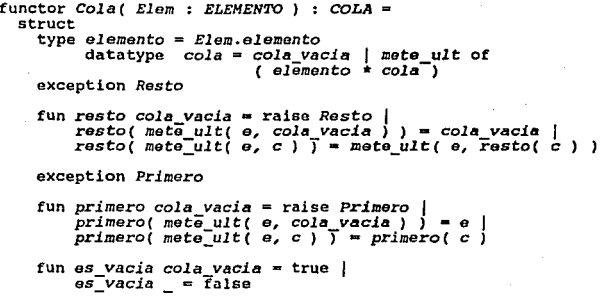

end :

Si se desea ahora, por ejemplo, construir una cola de enteros, se debe primero definir el parámetro que recibe el funtor cola para usarla. Este parámetro es una estructura que debe satisfacer, co-<br>usarla. Este parámetro es

structure *Enteros* : *ELEHEN7'0* <sup>=</sup>struct type *elemento* • int end ;

Ahora se debe instanciar el funtor *Cola* con la estructura *Ente-*<br>ros, para que la cola de enteros quede definida. La manera de ha-<br>cer la instanciación es la siguiente;

structure *Cola\_Ent* = *cola( Enteros* 

De manera similar, si ahora se desea definir una cola de caracte- res, se hace lo siguiente:

structure *Caracteres* : *ELEHEN'I'O* <sup>a</sup> struct type *elemento* • string end ;

structure *Cola\_car* = Cola( *caracteres* )

Comparando el sistema de m6dulos de *HL* con el de *ADA, HL* intimo concepto da al sistema de módulos una gran ventaja, permi-<br>tiendo parametrizar además de tipos, variables o constantes también módulos. Este mecanismo de parametrizar ol concepto de mó-<br>dulo, tiene la ventaja de que los módulos pueden así ser reutilizados por otros módulos.

1.6.J El Concepto de M6dulo en el Lenguaje ODJ3.

*OBJ* es un lenguaje declarativo que fue deaarrollado en el Stanford Research Institute, por Timothy Winkler, Jose Meseguer<br>y Joshep Goguen en 1988 ( Goguen 88 ). Es un lenguaje que ha sido<br>objeto de estudio desde 1976 con los primeros diseños de Joshep *Goguen,* como un lenguaje para intentar extender la teoría de ti- pos de datos abstractos y manejar funciones parciales. Desde en- tonces a la fecha, han surgido varias versiones del lenguaje, la más reciente es OBJ3.

La semántica denotativa de *OBJ*3 está basada en la lógica<br>ecuacional de primer orden o álgebra de tipos ordenados. Esta ál-<br>gebra permite definir subtipos que dan la facilidad de manejar<br>herencia múltiple, excepciones y d

La semántica operacional del lenguaje, está basada en ecua-<br>ciones que son escritas en forma declarativa mediante una signa-<br>tura y que son interpretadas como reglas de reescritura, de mane-<br>ra similar a  $ML$ . A diferencia

los argumentos de las ecuaciones, como evaluación retardada o an-<br>ticipada y da también la facilidad de memorizar en una base de<br>datos, los resultados de evaluaciones de ecuaciones hechas ya procesadas.

besde su diseño inicial, OBJ3 fue orientado especialmente<br>hacia e manejo de módulos parametrizados de una manera fácil y<br>eficiente. Para realizar y soportar eficientemente la programa-<br>ción parametrizada, introduce tres ti

La unidad objeto es usado para definir un tipo de dato abs-<br>tracto, una relación entre tipos, subtipos o simplemente un con-<br>junto de ecuaciones con un significado particular. Esta unidad<br>puede estar parametrizada por otra

obj *Nombre del* objeto( *ParA:netros* ) is *tipo* 

subsort *tipo tipo tipo* .....

*Derinición* de *funciones:* 

op *nombre* de *runci6n* : *tipos* -> *tipo* •

vars

*Declaración* de *variables:* 

Nombre *de variable* : *tipo* 

*Declaración* de *ecuaciones:* 

eq *Nombre* de Lunci6n( *argumentos* ) - *valor* •

endo •

En la misma unidad objeto se declara primero la sintaxis de las<br>ecuaciones, como funciones y en seguida su semántica. La primera<br>parte constituye la parte declarativa y la segunda la de ejecu-<br>ción, de acuerdo a la nomencl

La unidad llamada teoría, sirve para especificar y definir pro-<br>piedades semánticas y sintácticas de las unidades requeridas como<br>parámetros para una instanciación significativa, es decir, esta-<br>blece los requisitos que de de una *teor!a* es la siguiente:

th *Nombre* de *la* teor1a is *tipo* 

sort *tipo* 

*Definición* de *funciones:* 

op *nombre* de *runci6n* : *tipos* -> *tipo* •

vare

*Declaración de variables:* 

*Nombre* de *variable* : *tipo* 

*Declaraci6n* de *ecuaciones:* 

eq *Nombre* de función( *argumentos* ) • *valor* •

endth.

La unidad llamada *vistas, asocia a una unidad que funge como* parámetro de un *objeto, una teoria dada que es el parámetro de un objeto parametrizado. Es decir, para instanciar un parámetro for-<br>mal con un parámetro actua* para cada parámetro. La vista expresa que un cierto objeto sa-<br>tisface una cierta teoría en una cierta manera, ya que un objeto<br>puede satisfacerla de más de una manera. La sintaxis de una vista<br>es la siguiente:

view *Nombre* de *la vista* rrom *Nombro* de *una* teoría to *Nombre* de *un objeto* is

sort *tipo* to *tipo* 

vara

*Declaración de variables* :

Nombre de *variable* : *tipo* 

op *Nombre de runci6n* to Nombre de *·runci6n* •

endw •

La instanciación de un objeto se realiza haciendo un mapeo de los tipos y funciones de la teoría dada, a los tipos y funciones del objeto que va a recibir como parámetro, preservando la relación de subtipos, aridad, atribu

Para la definición de las ecuaciones en las tres unidades,<br>*OBJ3* ofrece gran flexibilidad sintáctica pudiéndolas describir en<br>forma infija, prefija o posfija. Además, el tipo de los argumentos, así como el tipo que regresan las funciones y sus atributos<br>o propiedades, se define al mismo tiempo que su sintaxis.<br>A diferencia de ML, las variables involucradas en la definición<br>de ecuaciones en una unidad, se deb junto con el tipo al que pertenecen.

A continuación se escribirá en el lenguaje OBJ3, el ejemplo<br>de colas descrito antes en ML. El siguiente objeto define el tipo<br>cola, el cual está parametrizado por la teoría llamada Elem, que<br>debe satisfacer la teoría TipoE

obj COLA[ Elem :: TipoElem ] is Cola<br>subsort Elt < Cola . op cola\_vacia : -> Cola .<br>op mete\_ult : Elt Cola -> Cola .<br>op resto : Cola -> Cola .<br>op primero : Cola -> Elt .<br>op es vacia : Cola -> Bool . Vars<br>e : Elt . *e* : *Cola* • eq resto( mete\_ult( e, cola vacia ) ) = cola vacia .<br>eq resto( mete\_ult( e, c ) ) = mete ult( e, cesto( c ) ).<br>eq primero( mete\_ult( e, c ) ) = primero( c ) · eq *primero( mete* ult( e, *cola vacia* ) ) = e :<br>eq es vacía cola vacía = true.<br>eq es vacía mete ult( e, c ) = false .

endo

La teorla *TipoElem* simplemente especifica que el parámetro, que es un *objeto,* debe tener un tipo definido:

th TipoElem sort *Elt* endth

15

Las siguientes dos *vistas,* definen instancias de elementos que puede manejar una cola, la primera de naturales (NAT) y la segun-<br>da de booleanos {BOOL<sub>)</sub>:

view *Naturales* from *TipoElem* to *NAT* is sort *Elt* to *NAT endv* view Booleanos from *TipoElem* to *BOOLEAN* is sort *Elt* to *BOOL* endv

Ambos *objetos, NAT* y *BOOLEAN* estAn incorporados al lenguaje y de- finen, respectivamente, al tipo *NAT* y *BOOL.* 

Para instanciar un objeto parametrizado, a través de una *vista,* se utiliza la instrucei6n make, como se muestra enseguida;

make Cola Naturales is COLA( Naturales ) endm . make Cola Booleanos is COLA( Booleanos ) endm .

otra de las caracter1sticae que posee OBJJ para el manojo de módulos, son las expresiones modulares o composici6n de m6dulos. Una expresión modular es:

- Un módulo no parametrizado, o
- Un módulo parametrlzado cuyo parámetro es una expresión modular.

En *OBJ3,* las expresiones modulares se realizan mediante las teo- rías.

En ML, una signatura puede tener en un programa varias es-<br>tructuras que la satisfagan. Cada uno de ellos especifica distin-<br>tas formas de ejecutar lo declarado en la signatura, y se puede<br>elegir a conveniencia la que se q

*OIJJ3* a diferencia de *ADA,* aparte de introducir al concepto

de módulos parametrizados, introduce el mecanismo de instancia-<br>ción manual de parámetros de un módulo. Esto se realiza en *OBJ3* a<br>través de la unidad llamada *vistas.* 

También *OBJ3,* a diferencia de *ML* y *ADA,* permite la construc- ción de expresiones modulares.

Una aportación importante de estos dos últimos lenguajes, ALCO  $B/J3$ , al concepto de módulo, es que éste puede verse también pecifiquen las características o requerimientos que es especifiquen las características o requer

En el apéndice *A* aparece una tabla comparativa de algunos conceptos de módulos en los lenguajes *ADA, HL* y *OBJ3.* 

A continuación se verá como se lleva a cabo la descripción de un tipo en un módulo.

العراقية

#### r.7 La Descripción de Tipos en Módulos.

La descripción de un tipo, según si se especifica en la par-<br>te de ejecución o declarativa de un módulo, puede ser protegida<br>o pública, respectivamente. Puede también definirse en ambas parmetro, pero ninguna información acerca de su representación es de su representación es de su representación es<br>metro, pero ninguna información acerca de su representación es<br>metro, pero ninguna información acerca de su rep

En general, se han distinguido tres modos para representar<br>tipos: el hipotético, el abstracto y el transperante. Los dos<br>primeros requieren que la descripción del tipo sea visible sólo<br>dentro de la parte de ejecución de un

El modo transparente, permite que la representación del tipo sea visible fuera de la parte de ejecución de un módulo. La parte de-<br>clarativa correspondiente, sólo permite dar a conocer al exterior<br>clarativa correspondiente los.

*ADA* permite la definición transparente del tipo, si se de- clara en la especif icaci6n de un paquete; ea abstracta, si se de- clara en el cuerpo de un paquete, en donde recibe el nombre de tipo privado.

*ML* permite la representación del tipo de manera transparente y abstracta, dependiendo del contexto donde se defina y se usen los tipos.

Por ejemplo, en la definición de la siguiente estructura <sup>y</sup> funtor, el identificador de tipo *B.s* hace referencia de manera transparente al tipo *X.t* list, mientras que el tipo *x.t* es .abs- tracto:

structure  $A : sigA =$ <br>struct<br>type  $t = \text{int} * \text{int}$ <br>end ;

the special construction

functor  $G(X : sigA) : sigG =$ structure  $B : sigB =$ <br>struct<br>type  $s = X.t$  list  $\overline{\phantom{a}}$ end  $\cdot$   $\cdot$   $\cdot$   $\beta \cdot \beta \cdot \cdot$ end ;

Después de instanciar el funtor llamado *G,* la referencia *C.B.s* es transparente y denota *A.t* list, que es el tipo definido como ( int • int ) list:

structure  $C: sigG = G(A)$ 

En general, en *HL* las referencias a través de una estructura son<br>transparentes, mientras que las que se hacen a través de un pará-<br>metro de un funtor son abstractos.

El lenguaje OBJ3 no posee mecanismos para definir tipos abs-<br>tractos.

Como un intento por solucionar las desventajas que trae con-<br>sigo cada una de las representaciones posibles de un tipo en un<br>m6dulo, en *{ Drossopoulou 87 a y b }* se sugiere una combinación de los distintos modos presentados, además de considerar las par-<br>des de un módulo como elementos parametrizables, como declaracio-<br>nes parametrizadas por otras declaraciones, como se verá mas ade-<br>nes parametrizadas por o nes parametrizadas por otras declaraciones, como se verá mas ade-<br>lante.

I.8 Problemas Abiertos en la Organización y<br>Definición de Módulos

Si se desea diseñar un sistema de módulos en el que se con-<br>ciba a un módulo compuesto de dos partes, una parte declarativa y<br>otra de ejecución, junto con algunas de sus características como<br>la parametrización de entidades existiendo todavía problemas de repetición de c6digo; aún no es posible reutilizar c6digo en algunos casos y aunque la abstracción ha ocupado un lugar. sigue habiendo situaciones en las que<br>aún es ineficiente esta organización de un módulo.

Algunos de los problemas que hay que tomar en consideración para<br>contar con un sistema de módulos útil, son los siquientes:

a) MOltiples partes de ejecución para una misma parte declarativa de un m6dulo •

Si se desea ordenar dos conjuntos de ndmeros, uno de los cuales casi esta ordenado y el otro no, no serla eficiente tener dos módulos para ordenarlos. La diferen-<br>cia entre cada uno de estos módulos, es que uno define<br>un algoritmo eficiente para números casi ordenados y el<br>otro para números completamente desordenados.

La solución propuesta aquí es que sea posible tener varias implantaciones (partes de ejecución de un módulo) que satisfagan a la vez una misma declaración, y no una para cada implantación y que además sea la misma.

b) Parametrización de partes de ejecuci6n de un m6dulo.

¿ Por qué no considerar una generalización de la parametrización de entidades, es decir permetriz la parametria de entidades, es decir permetria de partes de electrica de definir una o varias entuades en una parte ejecutab tinta manera, de acuerdo a la parte ejecutable que reciba como parámetro.

 $\label{eq:3.1} \frac{1}{\left(1-\frac{1}{2}\right)\left(1-\frac{1}{2}\right)}\left(\frac{1}{\left(1-\frac{1}{2}\right)}\right)^{\frac{1}{2}}\left(\frac{1}{\left(1-\frac{1}{2}\right)}\right)^{\frac{1}{2}}\left(\frac{1}{\left(1-\frac{1}{2}\right)}\right)^{\frac{1}{2}}\left(\frac{1}{\left(1-\frac{1}{2}\right)}\right)^{\frac{1}{2}}\left(\frac{1}{\left(1-\frac{1}{2}\right)}\right)^{\frac{1}{2}}\left(\frac{1}{\left(1-\frac{1}{2}\right)}\right)^{\frac{1}{2}}\$ 

e) subdeclaraciones.

Supóngase que se escribe en la parte declarativa de un módulo qué es una bicola. En el mismo programa se desea anora tambien manerar, mediante un modulo, una cora<br>de elementos. Sería provechoso utilizar de alguna manera<br>la declaración del tipo bicola, sabiendo que una cola es un caso particular de ella. Ademas, la parte ejecutable<br>del módulo que define el tipo bicola podría servir tam-<br>bién para el tipo cola.

Esto sugiere considerar en un sistema de m6dulos la definición de subdeclaraciones, permitiendo de esta ma-<br>nera que la parte ejecutable de un módulo también pueda<br>tener varias declaraciones.

d) Parametrizaci6n de declaraciones.

supóngase que en un programa se derine un módulo llamado *Arbol b1nar1o,* el cual define qué es un árbol binario y sus ?Speraciones conocidas. Más tarde, en el mismo programa, se desea definir en otro m6dulo, el algoritmo de ordenación *heapsort.* Este algoritmo para su funcionamiento, requiere de un arbol binario y de algunas de sus operaciones. Seria ineficiente volver a escribir en el m6dulo que define el algoritmo de *heapsort,* el contenido del m~dulo *árbol\_b1nar1o.* 

se sugiere en este caso, como solución, considerar ra su definición completa, de otras declaraciones que son proporcionadas como parámetros.

A continuación se describen diversas soluciones que se han sugerido y desarrollado, para resolver los casos antes plantea-<br>dos.

> a) Soluciones propuestas para múltiples partes de ojecuci6n para una mioma parte declarativa de un módulo.

Una soluci6n consiste en permitir mdltiples partas de ejcu- ci6n que satisfagan una misma declaración. As1, la parte declarativa de un módulo, describe entonces una familia de implantacio-<br>nes (partes de ejecución). Por ejemplo, el lenguaje ML permite<br>que varias partes de ejecución sean definidas para una misma declaraci6n, ya que una estructura puede satisfacer de varias mane- ras una signatura.

#### b) Soluciones propuestas a la parametrización de partes ejecutables de un módulo.

Aqu1, puede considerarse que la parte ejecutable de un m6dulo, pueda estar parametrizada por una o varias partes ejecutables<br>de otros módulos. El parámetro requerido se puede especificar en<br>la parte declarativa o de ejecución. Si se especifica en la parte<br>declarativa, debe tenerse dependientemente de donde se haqa, se hace indicando que se trata de la parte ejecutable de un m6dulo, y no de otro tipo de entiue la parte ejecutable de un modulo, y no de otro tipo de entr-<br>dad. Se debe indicar también el nombre de la parte declarativa a<br>la cual pertenece.

El len9uje *HL* permite realizar la parametrizaci6n de partes ejecutables de m6dulos, a través de los funtores. También el lenquaje OBJJ permite realizarlas, a través de la unidad *teor!a.* 

#### e) Soluciones Propuestas para el manejo de Subdeclaraciones.

Aquí hay dos esquemas a considerar. Por una parte, plantea<br>que la parte ejecutable de un módulo, pueda tener varias partes<br>declaraciones. Y por otra, la existencia de subdeclaraciones. Con<br>el primer esquema y con lo que se

En el caso de que la parte ejecutable de un m6dulo tenga varias grado de generalidad y de restricción.<br>Este esquema es importante para expresar un tipo de dato abstrac-

to, en varios niveles de abstracción y permitir un acceso contro- lado a dicho tipo.

Además, permite ver al tipo y manejarlo de distintas maneras, de acuerdo a como esté definido en cada parte declarativa. Por ejem- plo, en el diseño de compiladores el módulo que corresponde a la fase de análisis, necesita conocer como representar un 6rbol,

crear e instanciar nodos dentro de él. Mientras que al módulo co-<br>rrespondiente a la fase de análisis sintáctico, sólo le interesa-<br>ría saber cómo recorrer el árbol.

Por otra parte, en el esquema de existencia de subdeclara-<br>ciones, se dice que la parte declarativa *A* de un módulo, es una<br>subdeclaración de otra parte declarativa *B*, de otro m6dulo, si<br>para cada descripción hecha en cripción debe tener el mismo nombre o tipo, salvo por renombre.<br>Se considera que la parte declarativa A exporta (posiblemente)<br>más elementos que B y existen (potencialmente) más partes de eje-<br>cución de B que de A.

Por otra parte, cualquier parte ejecutable de un m6dulo que sa- tisfaga *A,* satisface también *B.* La relación de subdeclaraciones es reflexiva y transitiva.

De los lenguajes presentados anteriormente, solo AL posee<br>mecanismos para permitir que la parte ejecutable de un módulo se<br>corresponda con varias partes declarativas de otros módulos. Pero<br>ninguno permite expresar la relac

d) Soluciones propuestas para la Parametrización de declaraciones.

La parametrización de partes declarativas de un módulo, sirve<br>desicamente para formar otras partes declarativas de otros módulos.<br>dulos. Puede considerárseles como funciones que reciben como ar-<br>gumento una declaración de

Los parámetros son partes declarativas o subdeclaraciones de mó-<br>dulos.

La ventaja de definir la parametrización de partes declara-<br>taxa de un módulo, es que pueden verse extendidas en sus declara-<br>raciones por el parámetro que reciben. Estos parámetros pueden<br>también agregar algunas limitacio

Tampoco ninguno de los lenguajes antes presentados posee el concepto de partes declarativas parametrizadas.

En general, las partes declarativas y de ejecución parame-<br>trizadas pueden combinarse para definir relaciones más complejas<br>entre módulos, y con esto lograr un sistema de módulos mas pode-<br>roso.

En las soluciones que se han propuesto para cada uno de los<br>casos anteriores, existen algunas características adicionales re-<br>lacionadas con el lenguaje en el que van a ser implantadas y en-<br>tre ellas mismas, las cuales se

Los esquemas de múltiples partes de ejecución para un misma<br>declaración, y el empleo de subdeclaraciones, tienen la ventaja<br>de poder ser incorporados a casi cualquier lenguaje que no los<br>posea, sin requerir de algun concep

El esquema de partos ejecutables de un módulo parametrizadas<br>para alas mismas, requiera algunos mecanismos y conceptos pravios<br>para caracterizar y describir sus parámetros, como es el que de-<br>ben de satisfacer la parte dec

#### CAP%'l'ULO *RRGUNDO*

#### Extensiones Modulares para el Lenguaje *PROLOG*.

El objetivo de este capítulo es presentar las alternativas<br>de diseño de sistemas de modulos que se han trabajado para el<br>lenguaje PROLOG. Se discutirá el objetivo de introducir un sistesengua de módulos en PROLOG; los mecanismos básicos que poses PROLOG para la estructuración de programas; las distintas propuestas que para la extremedión en realizado para extender el lenguade PROLOG, hacia la programació

### 2.1 Objetivo da Introducir un Sistema de Módulos en *PROLOG.*

La tinalidad de introducir m6duloa en *PROLOG* se resumo en los siguientes puntos:

- obtener las facilidades de la programación estruc- turada.

- Regular la visibilidad y la existencia de los ele- mentos internos de un bloque.

- Obtener beneficios particulares debidos a la propia<br>naturaleza del lenguaje y que no se lograrían en otro<br>tipo de lenguajes con un sistema de módulos similar.<br>Por ejemplo, la representación de conocimientos a<br>través de m

### 2.2 Mecanismos Básicos de Estructuración y Modularidad en *PROLOG.*

Los mecanismos de estructuraci6n y modularidad que posee *PROLOG,* son muy elementales. Estos están dados básicamente por la *PRODUCE,* som may elementales. Excess estan cados basicamente por la<br>separación entre conocimiento y control, mediante la distinción<br>entre hechos y reglas. Como señalan algunos autores (*Mello 89 )*,<br>el grado de modularid golo se permate manegar and para agreement and definition of the diagnost para agreement of para agru-<br>grande. Sin embargo, no existe en *PROLOG* un mecanismo para agru-<br>par un conjunto de cláusulas y predicados.

Existen algunas implantaciones de *PROLOG ( Arity 91 ],* que dan un mecanismo de estructuración, al permitir dividir una base de datos en bloques, llamados mundos. Un mundo puede contener hechos y reglas. En un momento dado solo puede existir un mundo encivo, es decir, un conjunto de hechos y reglas a través del<br>cual una meta dada es resuelta dentro de 41, sin tener en cuenta<br>la posibilidad de la existencia de otros mundos, en donde puede<br>haber otras definiciones altern

Cada mundo, en estas versiones, recibe un nombre y existe además<br>un predicado para crearlo. También existe un predicado para saber el nombre del mundo actual y cambiar a otro mundo existente, para<br>considerar otras definiciones alternativas de predicados u otros<br>predicados distintos. Los predicados que alterna la base de datos<br>como asserta, assertas, r como asserta, assertaz, record, recordz, etc. afectan sólo al conjunto de predicados contenidos en el mundo activo.

El concepto de mundo es quizãs, el mecanismo más cercano al<br>concepto de módulo que posee *PROLOG*, aunque tiene algunos incon-<br>veniemtes. Uno de ellos es que no proporciona un mecanismo claro<br>para agrupar físicamente el co a un mundo dado. Ya que en una parte de un programa se puede de-<br>finir un predicado que cree un mundo, en otra parte activar ese<br>mundo y definir unos cuantos predicados que le pertenecen y más<br>adelante del programa otros. nismos de exportación ni de importación, todo permanece oculto en el mundo, sin tener la posibilidad de tomar en cuenta otros mundos axistentes. Otra desventaja es que no se permiten mundos parametrizados.

En cuanto a los mecanismos que permiten controlar la visibilidad y existencia de predicados y cláusulas, *PROLOG* cuenta con un conjunto de predicados extral6gicos como *assert, assertz, re-* *cord,* recordz, retract, etc. que alteran el contenido de una ba- se de datos, insertando, eliminando o modificando predicados <sup>y</sup> cláusulas, así como alterando el orden en que ellos aparecen en la base de datos. Sin embargo, estos mecanismos no proporcionan los medios precisos prar regular la existencia y la visibilidad de predicados y cláusulas como ner un mecanismo que permita ocultar una cláusula pero solo par-<br>cialmente, es decir, que solo uno o unos cuantos módulos supieran<br>de su existencia y visibilidad en un momento dado.

En los Gltimos 10 anos se han realizado varias investigacio- nes y esfuerzos por extender y enriquecer el lenquajs *PROLOG,*  tratando de incorporar en él conceptos de modularidad para oscribir programas más estructurados. En seguida se describen varias de las investigaciones que se han realizado.

2.3 Estado del Arte da M6dulos en PROLOG.

Existem muchas investigaciones que se han realizado para in-<br>corporar módulos en PROLOG, incluso para agregarle otros concep-<br>tos. Muchas de ellas varían en puntos de vista y formalidad, esto<br>sugiere que no ha habido un ma pues puede ayudar a explicar esto, como lo señala Michel Doro-chewsky (Dorochewsky 91), es el hecho de que PROLOG por su pro-<br>pia naturaleza, de ser un lenguaje interpretado y posser caracteristicas de metaporgramación, ag

Una de las investigaciones que se han realizado para incor- porar m6dulos a *PROLOG,* es la Programación Lógica Contextual, la cual sigue como mecanismo de estructuración, el razonamiento contextual. Existen otras que introducen un sistema de módulos como mecanismo, explícito de estructuración, es decir sin seguir una filosofía en particular. Ejem

- El sistema de módulos de *HL* en *PROLOG.* 

- El sistema de m6dulos de algunas implantaciones comerciales de *PROLOG,* como son:

- *BIH-Prolog.*
- *QUINTUS-Prolog.*
- *Sepia.*

*Hichael Dorochewsky* sugiere otra clasificación que está más relacionada con los aspectos sintácticos y semánticos de un m6dulo. Para él, los sistemas de m6dulos existentes con los conceptos asociados, pueden clasificarse en:

- Modularidad Sint6ctica
- Modularidad Semántica

2.3.1 Sistemas de M6dulos Sintácticos.

En el esquema de Modularidad sintáctica la estructura moduesquema, es que después de hecha la compilación y ensamblado de de un programa escrito con un sistema de módulos de este tipo, no queda reflejada, en el programa objeto resultante, ninguna es-<br>tructura modular del programa fuente. El alcance de procedimientos, funciones y variables es determinado en tiempo de compila- ción.

Algunos lenguajes que tienen un sistema de m6dulos de este tipo son *ADA y Hodula-2 [ Wírth 83 ].* Aunque se han desarrollado algunos sistemas de módulos para *PROLOG* con este esquema, como son *DEC-10 PROLOG [ Bowen 81 J y Siemens-PROLOG [ AG 88 J.* 

2.3.2 Sistemas de M6dulos Semánticos.

En el esquema de modularidad semántica, la estructura modular del programa fuento queda reflejada fielmente en el programa<br>objeto. Por lo que es más eficiente que el esquema anterior, pero<br>es también más complejo y agrega cierto sobrepeso a los programas<br>• ejecutables. *LISP { Steele 84 }* es un lenguaje funcional que posee un sistema de m6dulos similar al de este esquema semántico.

El esquema de modularidad sintáctica presenta algunas desventajas sobre el de modularidad semántica. Por ejemplo, al definir predicados privados en un m6dulo, ellos no pueden ser llama-dos a un nivel de metaprogramaci6n afin desde dentro de esa mismo m6dulo. Incluso, predicados como *assert* o clause no pueden ser usados dentro de un m6dulo. Estas desventajas son debidas exclusivamente al sentido sintáctico que se les da a los m6dulos.

El esquema de modularidad semántica oe divida a su vez en Modularidad Basada en Nombres y en Modularidad Basada en Predicados. A continuaci6n se describe cada uno de ellos.

La característica básica de los sistemas de módulos Basados<br>en Nombre, es que el concepto de módulo se aplica sólo a átomos o<br>funciones. Cada uno de estos posee un identificador el cual re-<br>presenta el nombre del módulo al portante que posee este tipo de sistema, es que permite la defi-<br>nición de tipos de datos abstractos, ya que permite definir fun-<br>tores privados que oculten una estructura de datos.

Este esquema de m6dulos posee alqunos inconvenientes, que lo hacen inapropiado, ya que presenta algunos problemas de flexibi-<br>lidad para la metaprogramación y encapsulación, Por ejemplo, si un nombre de una función, predicado o átomo, es declarado como<br>global, entonces las funciones, predicados y átomos con ese mismo<br>nombre, declarados en un módulo como locales, son accesibles fuenombre, declarados en un medio declarados en un medio como este esque-<br>ra de él; lo cual no siempre es deseable. También con este esque-<br>ma, el algoritmo de unificación se comporta un poco diferente al de *PROLOG* normal. Por ejemplo, dos átomos con el mismo nombre, declarados como locales en dos m6dulos distintos, no pueden unificarse. Esto, sin embargo, no parece ser demasiado restrictivo.

Uno de los lenguajes que se ha desarrollado teniendo en cuenta el esquema basado en nombre es *BIH-Prolog ( BIH 89 }.* 

A diferencia del anterior, en los sistemas de módulos Basa-<br>dos en Predicados la modularidad se aplica sólo a predicados, los<br>átomos, funciones y términos no son elementos que puedan pertene-<br>cer a un módulo. En este esque ción y exportación de predicados. La desventaja que posee este sistema, es que no da las mismas facilidades que el otro esquema para implantar tipos de datos abstractos, Además cionicas este cionica en el contenente de dat es *QUINTUS-Prolog [ Quintus 87 ],* no satisfacen los requerimien-<br>tos de encapsulación y flexibilidad de metaprogramación al mismo
tiempo.

A continuación se describe el concepto de módulo en la Pro- gramación Lógica Contextual y el sistema de módulos de HL en PRO-' LOG.

2.3.3 Programación Lógica Contextual.

La Programación Lógica Contextual surge como una propuesta<br>por extender la programación lógica hacia el razonamiento contextual, sugerida por Luis Monteiro de la la la liniversidad de Nova de Lisboa. Portugal.

El propósito de este paradigma es, por una parte, proporcio-<br>nar módulos de programas, llamados unidades, que ofrezcan las fa-<br>cilidades de un sistema de módulos tradicional. Por otra parte,<br>pretende dar un modelo computac

El concepto de contexto puede ser pensado como una asociación de ambientes, es decir, asignar un norbre a un valor durante un período en tiempo de ejecución de un programa. Este concepto es común y existe también en otros

Las unidades consisten de agrupaciones de un conjunto de<br>cláusulas. Cada unidad recibe un nombre. Estas cláusulas pueden<br>aparecer también en otras unidades, proporcionando así distintos<br>medios ambientes de evaluación de p

unit( *operacionesl1stas* ) •

*visible ( long/2 )* • *visible(* pertenece/2 *) visible ( invierte/2* <sup>J</sup>•

*long( {], o )* • *long( { X* J *Xs ],* N ) :- *long( Xs,* H ), N *is* H + 2 . pertenece[ *X, [ X* 1 *Xs ] pertenece( X, [ Y Ys ] :-* pertenece( *X* , *Ys ) invierte( {},* fl *)* . *invierte( { X Xs ], Ys :- invierte( Xs, Za ), une( Zs, { X ], Ys* J

*cabeza( [X* J *Xs ], X* J • *cabeza ( [], [) )* 

El predicado une no está definido en esta unidad, por lo que aún<br>no puede usarge. La siguiente unidad, llamada *unelist*a define es-<br>te predicado:

unit( *unelista* ) .

 $visible('une/2')$ .

*une( (X* J *Xs ], Ys, ( X, Zs] ) :- une( Xs, Ys, Zs }* • *une( [], Xs, Xs ) une( Xs, (], Xs )* •

Para utilizar el predicado *invierte* es necesario proporcionar las dos unidades: operacioneslistas y unelista.<br>Es importante notar la presencia del predicado visible (une/2)<br>en la unidad unelista, y a que sin él, no sería posible usar el<br>predicado invierte aunque estén las dos unidades pr predicado invierte aunque estén las dos unidades presentes.

Dada una meta y un conjunto de unidades, el programador pue-<br>de elegir cualquier combinación de unidades para evaluar dicha<br>meta • Por lo tanto, la ejecución de un programa consiste en la evaluac16n de metas en una colecci6n ordenada de unidades, llamallamarse una linea de razonamiento. Un contexto es representado por una lista de nombres de unidades, de la forma (un, ..., u0), de primera unidad agregada al contexto y u0) la primera unidad agregada. Los contextos puede

 $u \gg v$ 

significa que la meta m debe ser probada en el nuevo contexto formado por la unidad u, y el contexto existente, Por ejemplo, considerando las unidades dadas anteriormente, para evaluar la meta invierte (  $1$ ,  $2$ ,  $3$  ),

*unelista* >> *operacioneslistas* >> *invierte( [* J, *2, 3 }, Xs )* 

De esta torma, la meta *invierte( [ 1, 2, 3 ], Xs )* aer6 resuelta en el contexto *{ operacioneslistas, unelista }•* 

La programación lógica contextual tiene la característica de per-<br>mitir cambiar dinámicamente de ambientes, cuando una nueva información del propio sistema es generada. Proporciona tambi6n distintos puntos de vista de un programa de acuerdo a la presencia o<br>ausencia de datos.

con los conceptos básicos de la programación contextual pre-<br>sentados hasta aquí, es natural que ahora surjan algunas pregun-<br>tas, como las. siguientes: Dado un contexto ¿ Cu41 es la defini-<br>ción de un predicado cuando es to tomar en cuenta cuando se propone una meta a resolver en dicho<br>contexto ? y ¿ Cómo determinar el contexto actual cuando una ex-<br>tención tiene lugar ?.

Existen varias respuestas para estas preguntas que conforman diferentes pol1ticas de diseno del lenguaje en cuanto a:

Definición de Predicados,

Tipos de asociación *y* 

Alcance de Predicados.

Respecto a la def inici6n de predicados, como existe la posi-bilidad de qua un predicado pueda ser definido on varias unidades, en el mismo contexto, existen dos alternativas a considerar.<br>Una de ellas se comporta de la siguiente manera. Cuando una ex-<br>tensión de contexto tiene lugar, la unidad agregada a ella ex-<br>tiende la definición de algun las darinicionea de predicados contenidos en el contexto previo e introduzca nuevas definiciones de predicados.

Cualquiera de estas dos alternativas o ambas, puede ser utilizada en la implantación. Si se elige ambas alternativas, una de allas puede adoptarse como definición por omisión. Por ojemplo, si se indica que el predicado pue

En cuanto a la asociación, existen también dos alternativas.<br>
Supóngas que se tiene el contexto  $U = \{un, un-1, ..., ul, ... \}$ ,  $u, l, ...$ ,  $u, l, ...$ ,  $u, l, ...$ ,  $u, l, ...$ , alternativa es huscala di. Para evaluar esta meta, una alternativa es

La primera solución es llamada evaluación de predicado en forma anticipada (eager) y la segunda retardada (lazy). Se asume por convención que cada predicado de una unidad al ser llamado, debe ser evaluado en forma anticipa

unit(  $u1$  ) . unit(  $u2$  ) .  $a(1)$ . *b( l )*  unit( *u2* ) • C{ X, Y ) :- *a (* X ) , #b( *y )* • unit( *u3* ) . *lJ( 3 )*  b( 3 )

y se desea ver el resultado de la expresi6n:

 $\alpha_{\rm{eff}}=1.05\pm0.002$ 

ul >> u2 >> *u3* >> p( *X, Y )* •

Es decir, el resultado de la meta  $p(X, Y)$  en el contexto [13, 02, 01]. El predicado  $a/l$  es evaluado bajo el contexto [12, 02] y el predicado  $b/l$ , por tener asociado una forma de evalua-<br>ción retardada, en [13, 02, 01].

Aunque ambos tipos de llamadas dan floxibilidad a los meca-<br>nismos de composición de unidades, la asociación de tipo antici-<br>pada no es recomendada y es ineficiente para desarrollar unidades<br>que deben ser creadas dinámicam

cuenta los predicados de las unidades *[ ui,* ...u1 *] y* no las otras<br>unidades *un, ... , ui-1, q*ue podría tener una implantación más<br>eficiente de un concepto expresado a través de predicados.

En lo que al alcance de los predicados se reflere, veamos la<br>relación que guarda una unidad  $u$  con un contexto actual  $U$ , cuando<br>una extensión de contexto,  $u >> m$  tiene lugar. Esta relación o<br>combinación de  $u$  con  $U$ ,

En el alcance léxico, la relación de una unidad con el contexto es determinado cuando la unidad es creada. En el alcance dinámi-co, su relación es establecida cuando una extensión tiene lugar, es decir, cuando el operador

El alcance léxico tiene la propiedad de "congelar" el contexto<br>actual, ya que la extensión de un contexto *U* con una unidad u de-<br>finida con alcance léxico, forma un nuevo contexto *U'*, que es el contexto asociado con u en su tiempo de creación. Este nuevo con-<br>texto *U'* será usado por la unidad u para evaluar predicados sin<br>tomar en cuanta el contexto previo U. Cuando haya finalizado la evaluaci6n del predicado en la unidad u y contexto *U',* al contex- to actual vuelve a ser *u.* 

Las unidades definidas con un alcance din6mico se pueden combinar de varias maneras para lograr diferentes contextos de prueba, obteniendo así diferentes puntos de vista. Por ejemplo, la meta<br>*g(X)* puede ser resuelta en dos diferentes contextos en la siguiente manera:

u >> *V* >> *g( X* J r » *V* » g( *X* <sup>J</sup>

con *u*, *v y r* unidades definidas con alcance dinámico. En el primer caso, la meta g(x) es probada en el caso dicontexto (v, *u J*, mientras que en el segundo en (v, *r )*. El comportamiento de  $g$ (x) en estas d

Para definir el tipo de alcance de una unidad ea usan los siguientes predicados:

*derlna( nombre* de *la unidad, localizac16n da la unidad create( nombre de la unidad, local1zac16n da la unidad* 

Ambos predicados reciben como primer parámetro, el nombre de una unidad y como segundo el lugar donde localizar la unidad, por ejemplo, el dispositivo físico. El primer predicado especifica que la unidad definida tiene un segunda un alcance din6mico. La manera de indicar que la unidad U tiene asociado un alcance léxico con el contexto *[un,* •• ul *},* es a través de la siguiente expresión:

ul *>>* ~ •• *>>un>> deLine( u, local1zaci6n* de *la unidad)* 

Extensiones e Implantaci6n.

Aunque la Programación Lógica Contextual sigue siendo objeto de investigacion, ya se han desarrollado algunas implantaciones y aplicaciones de él. Además, se han sugerido otras posibles exten- ciones del lenguaje.

Una de estas extensiones consiste en permitir derinir unidades Una de estas extensiones consistes en permitir certificates parametrizadas por otras unidades, haciendo de esta forma más explicita la dependencia de un predicado con el exterior. Una extensión más que se sugiere se la de fica que, por ejemplo, en lugar de escribir una expresión como<br>  $x > y > z > N$ , basta con solo escribir  $z > N$ , asumiendo que<br>
la unidad  $z$  requiere la unidad  $y$ , y ésta la unidad x.

Una extensión más que se sugiere, es la de contar con un mecanis-<br>mo o estructura como la de una pila, la cual contenga un histo-<br>rial de los contextos o unidades usadas recientemente para probar una fórmula. Esto serviría para recordar cual fue el contexto que se usó finalmente para demostrar una meta, ya que durante este proceso que durante este

Respecto a las aplicaciones, la Proqramaci6n contextual ha sido usado en el disefto de sistemas da prototipos. Uno da ellos es el llamado *ALPES-PROLOG,* el cual ea un medio ambiente de desaes el llamado ALPES-PROLOG, el cual es un medio ambiente de desa-<br>rrollo de prototipos basado en el uso de la programación lógica.<br>otra de sus aplicaciones, es un sistema de conocimiento con una<br>interfaz en lenguaje natura

Y en cuanto a la implantación, la cual se ha deaarrollado sobre el mismo *PROLOG,* los autores sugieren que se desarrolle a nivel de la máquina abstracta de *PROLOG,* en lo cual no se ha investiga- do mucho. 2.3.4 El Sistema de M6dulos de ML en *PROLOG.* 

como una alternativa para incorporar m6dulos a *PROLOG* de una manera particular, *D.* T. *Sanalla* y *L. A. Wallen [ sanella 92 ]* sugieren un sistema de módulos similar al da *HL.* El sistema de módulos que presentan, pretende ser t6cil e independiente al lenmousano quaje *PROLOG*, para lograr así una implantación también sencilla.<br>El objetivo de su trabajo, es introducir el concepto de módulo en<br>*PROLOG* pero desde un punto de vista funcional, muy similar al de<br>*HL.* 

El sistema de m6dulos que proponen, soporta la construcci6n de unidades de c6digo parametrizadas y la definici6n de tipos de datos abstractos.

Los elementos que participan en el sistema de m6dulos del lenguaje son los miemos que los de *HL:* signaturas, estructuras y funtores. Para soportar el manejo de tipos de datos abstractos, los autores presentan una unidad de proqramaci6n especial llamada abstracción (*abstraction*). El lenguaje *HL* cuenta también con este elemento en su sistema de módulos.

signaturas.

Las signaturas describen el contenido del código ejecutable<br>de un módulo, es decir, el quéhacer de las estructuras. El conte-<br>nido de una signatura se compone de un conjunto de funciones y<br>predicados junto con su aridad. L

aig Nombre de *la signatura* •

fun *Doclarac16n* de *Lunc1ones con* aridad

pred *Declaración* de predicados *con ar1dad* 

end •

Las palabras sig y end agrupan los componentes de una signatura.

Por ejemplo, la siguiente signatura especifica el tipo de dato abstracto árbol binario y algunas de sus operaciones. El binario es definido a través de las funciones hoja y árbol.

sig ArbolBin =

fun *hoja o, arbol : 3* • pred *hoja*  l, *unahoja :* l, 1, nodo : 1, unahoja : 1,<br>unnodo : 4, *raiz : 2, arbizq : 2,*<br>arbder : 2 .

end .

Estructuras.

Las estructuras definen un conjunto de funciones, predicados y cláusulas. Estas definen el cuerpo de los predicados definidos en una signatura, es decir, implantan lo que es requerido en una signatura, la sintatis de una e

structure *Nombre de la estructura : Nombre de una signatura* 

struct

fun *Declaración* de *runc1ones con* arldad

*Declaración* de *cl.§usulas* 

end .

Las palabras structure y end, agrupan los componentes da una estructura. El nombre de la signatura definida deapuéa de los dos puntos en una estructura, indica la signatura que implanta la es- tructura. Esta declaraci6n ea opcional. La siguiente estructura implanta el Arbol binario definido en la signatura ArbolBin definida anteriormente:

structure *ImplArbolBin* : *ArbolBln* • struct *hoja( hoja } nodo ( arbol (* \_, - *} }* . *unahoja ( hoja } unnodo( Raíz, Arbizq, ArbDer, arbol( Raíz, Arbizq, ArbDer} }* • *raíz( arbol( Raiz, Arbizq, ArbDer ), Ralz arbizq( arbol(* \_, *Arbizq,* \_ *), Arbizq arbder ( arbol (* \_, \_, *Arbder )* , *Arbder*  end .

Para permitir la construcción de programas con una estructura<br>ra jerárquica, este sistema de módulos permite la declaración de<br>estructuras dentro de una misma estructura. Este mecanismo sirve<br>como un medio de importación y

Esta estructura hace uso a su vez de la estructura ImplArbolBin:

structure *PertArbolBin* - atruct structure  $X = \text{Im}(A \cdot \text{Ind}(B \cdot \text{Ind}(B \cdot \$ pert:enece *( Elem, X* / *arbol ( Elem,* \_, \_ J ) *pertenece( Elem, X* / *arbol(* \_, *Arbizq,* \_ *:- pertenece( Blem, Arbizq)* • *pertenece( Elem, X* / *arbol(* \_, \_, *ArbDer :-* pertenece *( Blem, ArbDer )* •

end •

Esta estructura puede hacer referencia a todos los elementos definidos en la estructura *ImplArbolBin.* La manera de hacer referencia a cada uno de ellos, es a través del nombre de la estruc-<br>tura al que pertenecen seguido de una barra diagonal y el ele-<br>mento deseado.

También en este sistema de m6dulos existe el operador open de *HL.* Este operador hace accesibles al exterior todos los ele- mentos de una estructura.

Los mecanismos de ocultación de entidades son similares a<br>- los de AL. Esto es, los elementos que se especifican en una estructura, y que no aparecen definidos en la signatura correspondiente que satisface, son locales a esa estructura, y por conse-<br>cuencia no es posible accesarlos fuera de eltructura, y por conse-<br>cuencia no es posible acces

## Abstracciones.

Las abstracciones son un tipo especial de estructuras que<br>permiten la definición de tipos de datos abstractos. Estas es-<br>tructuras permiten ocultar la implantación de estos tipos, los cuales son definidos como predicados de *PROLOG.* La ventaja que tiene utilizar este tipo de estructuras, es que cualquier estruc- tura puede hacer referencia a los tipos definidos en una abstrac- tura puede hacer referenc ción, sin conocer su implantación. Esto tiene la ventaja de que al alterar la definición de un tipo de dato abstracto, no se mo-<br>difican las estructuras que lo utilizan. Por ejemplo, si se modi-<br>difican las estructuras que fica la definición del tipo árbol en la estructura *ImplarbolBin,*<br>también será necesario hacer la misma modificación en la estruc-<br>tura *PertArbolBin,* ya que hace referencia directa a la implanta- '-tura PertArbolBin, ya que hace referencia directa a la implanta-<br>ción de este tipo. Para definir el tipo árbol en forma oculta, primero se define su signatura. Esta consiste en a6lo definir las operaciones que lo caracterizan, pero no los predicados que lo definen, como son: *hoja : o y arbol : 3* en la signatura *ArbolB1n.* Esta signatura es la si9\Jiente:

si9 *ArbolBinocult* =

pred *hoja : l, nodo : 1, unahoja : 1, unnodo 4, ra1z : 2, arbizq : 2, arbder : 2* •

end .

La estructura (abstracción) que satisface esta signatura y define<br>al tipo árbol es la siguiente:

abstraction *ImplArbolBinocul* t *ArbolBinOcult* •

struct

fun *hoja : 0, arbol : 3* . hoja( hoja ) . *nodo ( arbol (*  - *) )* . unahoja( hoja ) . *unnodo(* ~aiz, *Arbizq, ArbDer, arbol( Raiz* <sup>1</sup>*Arbizq, ArbDer* J J • *raiz( arbol( Raiz, Arbizq, ArbDer ), Raiz* <sup>J</sup>• *arbizq( arbol(* \_, *Arbizq"* \_ *), Arbizq arbder( arbol( \_, \_, Arbder ), Arbder )*.

end •

La estructura *PertArbolBin* descrita antes, considerando aho- ra la implantación oculta del tipo árbol es la siguiente:

structure *PertArbolBín* •' struct structure  $X = Imp1Arbo1BinOcu1t$ . pertenece( Elem, Arbol ) :- <sup>X</sup>/ raiz( Arbol, Elem *)* • *pertenece( Elem1 Arbol } :-* <sup>X</sup>/ arbizq( Arbol, Arbizq *!* , *pertenece( Elem, Arbizq) pertenece( Elem, Arbol ) :-* <sup>X</sup>/ arbder( Arbol, ArbDer J, *pertenece( Elem, ArbDer )* 

end •

Como se observa, esta estructura hace ahora referencia al<br>tipo árbol en forma indirecta a través de los predicados *raíz,*<br>arbizq, arbder, sin saber la representacón del árbol, ya que es<br>desconocida.

## Funtores.

Los funtores son estructuras parametrizadas por otras es-<br>tructuras, similares a las de ML. Este tipo de estructuras per-<br>miten definir cláusulas que dependen de otras que son recibidas<br>como parámetros. De esta forma se ti

functor Nombre *del runtor* ( Nombre *del* par4metro s1gnatura } struc *signatura* 

*clAusulas* 

end .

Lo que representa un funtor al instanciarlo con uno o más estructuras, es otra estructura que puede satisfacer una signatura dada. Esto se especifica en el funtor al final de los dos pun- tos.

La estructura *PertArbolBin* tiene la desventaja de que depen-<br>de de la estructura *ImplArbolBinOcult. Si s*e deseara elegir otra<br>implantación del tipo árbol, pero que posea los mismos predicados neuration was the set of the dependence of the set of the set of the set of the set of the set of the set of the set of the disposition of the solution is an al dependence of the solution in the disposition of the solution El siguiente funtor resuelve este problema:

functor *PertArbolBinGral( Y ArbolBinOcult* ) • struct structure *X* - *Y* . pertenece( *Elem, Arbol ) :- X* / *raiz( Arbol,* Elem *)* • *pertenece( Elem, Arbol ) :- X/ arbizq( Arbol, Arbizq ), pertenece( Elem, Arbizq ) pertenece( Elem, Arbol ) :- X/ arbder( Arbol, ArbDer ), pertenece( Elem, ArbDer )* 

end .

Esta estructura recibe como parámetro cualquier estructura<br>que satisfaga la signatura ArbolBinOcult. Por ejemplo, la estruc-<br>tura ImplArbolBinOcult, sirve como parámetro a este funtor, y la<br>forma de indicarlo es a través d

*PertArbolBinGral( ImplArbolBinOcult)* 

Esta estructura contiene la cláusula pertenece, descrita ante-<br>riormente, pero considerando la implantación de árboles definida<br>en la estructura *ImplArbolBinOcult*.

Los autores de este sistema de módulos introducen también en<br>el lenguaje, un conjunto de predicados extratégicos para ser uti-<br>lizados en las signaturas, estructuras y funtores. El más impor-<br>tante de ellos es call, el cua *ImplArbolBinoult* ) se ejecuta la siquiente meta:

structure( *Ref, PertArbolBinGral( ImplArbolB1nOult* ) )

el valor de referencia de la estructura está contenido en la va- riable *Rer.* Ahora por ejemplo, si se desea saber si la letra *a,* pertenece al siguiente árbol:

*arbol( arbol( hoja,* z, *hoja ), e, arbol( hoja, a, hoja) )* 

utilizando la estructura *PertArbolBinGral*( *ImplArbolBinOcult* ),<br>se prueba la siguiente meta:

*call( pertenece( a, arbol( arbol( hoja, z, hoja ),* e, *arbol( hoja, a, hoja* J J, *Rer)* 

otros predicados que existen son *assart* y *retract,* que, respecti- vamente, agregan y eliminan una cláusula de una signatura o es- tructura que reciben como parámetro.

En el apéndice B aparece una tabla comparativa de algunos conceptos de módulos en la *Programación Lógica Contextual*, ML-<br>*PROLOG, BIM-PROLOG y SEPIA.* 

# 2.4 Características Básicas y Recomendaciones para un sistema de Módulos en *PROLOG*.

Cualesquiera que sean las características y elementos del<br>sistema de módulos propuesto para PROLOG, existem algunos requerimientos mínimos que debe satisfacer el diseño. Estos requeri-<br>mientos han sido propuestos como básicos por algunos autores como (Dorochewsky 91 ), (O'Ree 85 ) y description<br>como elementales y se describiran en seguida.

2.4.l Facilidad de Uso e Implantaci6n.

Los elementos del sistema de módulos deben de estar incorpo-<br>rados en el lenguaje *PROLOG* de una manera natural, sin tener que<br>cambiar los conceptos básicos del lenguaje, como el proceso de<br>unificación, los conceptos de m de cláusulas de Horn y su carácter interpretativo. Así como, no debe ser necesario extender demasiado el lenguaje, de manera que se tengan que desarrollar compiladores e intérpretes difíciles o hacer modificaciones catosas si se va a desarrollar el sistema sobre ellos.

Los módulos del sistema se deben de usar y definir sin que<br>el programador con experiencia se le difículte. Incluso el pro-<br>gramador no necesita saber otro lenguaje por la similitud que tu-<br>viera el sistema de módulos con é sin usar módulos al sistema.

2.4.2 Manejo de Encapsulaci6n.

Esta característica es una de las más importantes y es so-<br>portada por la mayoría de los sistemas de módulos existentes, por<br>lo que se considera como un requisito indispensable. La encapsu-<br>lación consiste en la agrupación donde los detalles de una representación concreta, como la dispo~ sición de los datos, puede no ser visible desde afuera.

# 2.4.3 Facilidad de Alterar un Módulo.

El sistema de módulos debe ser suficientemente flexible como<br>para permitir alterar los elementos de un módulo durante el desa-<br>prople o funcionamiento de un programa. Estos elementos pueden<br>ser las conexiones que tiene el mentos, deben existir predicados específicos para agregar o eli-<br>minar cada uno de ellos, así como también para eliminar o crear<br>un módulo. Estos requisitos son indispensables si se desea con-<br>servar en el sistema de módul

2.4.4 Soporte de Metaprogramaci6n.

Esta es una de las características más específicas que debe<br>satisfacer como requisito el sistema de módulos. Ya que aunque a<br>PROLOG se le haya incorporado un sistema de módulos, sus características propias de metaprogramac gramación, o que no se hayan tomado en cuenta en el diseño del<br>sistema y que finalmente, no trabajen como se espera con el sis-<br>tema de módulos.

2.4.5 Construido con Bases Sólidas.

Otro de los requisitos específicos que debe cumplir el sis-<br>que tens de módulos, como señala Richard O'Reef (O'Ree 85), es<br>que tensa una base semántica basada en la programación lógica y<br>no sólo una base sintáctica. Deben guiar fácilmente a construir una implantación.

Según O' Neefe existen muchas implantaciones de sistemas de módulos para PROLOG que no cumplen con este requisito, como LM-<br>PROLOG y HODULE.PL. Esto hace que al programar en estos lenguajes<br>se tenga que adoptar una manera

2.4.6 Predicados Básicos que Debe Tener el Sistema.

Existen algunos predicados que se considera que deben estar<br>también en el sistema de módulos, porque son una extensión de los<br>existen en PROLOG. Por ejemplo, así como existen los predica-<br>dos assert y retract para alterar

En este capítulo se han discutido varias investigaciones importantes que se han realizado por incorporar módulos a PROLOG.<br>En el siguiente capítulo se propondrá un sistema de módulos para<br>PROLOG, tomando en cuenta los conc

#### T P R L O P R R D D O

Un Modelo para el Manejo de Módulos en *PROLOG.* 

En este capítulo se presenta el diseño de un sistema de módu-<br>los para el lenguaje *PROLOG*, objeto de este trabajo. Primero se<br>describen los objetivos y alcances del sistema que se propone.<br>Después, se enuncia los element

3.1 Objetivos del sistema de m6dulos.

El objetivo básico del sistema de módulos que es propone, es<br>contar con un modelo experimental en el cual se puedan explorar y<br>usar fácilmente los conceptos de modularidad, en el lenguaje *PRO-LOG*. Siendo éste uno de sus

3.2 Consideraciones generales.

Los conceptos de m6dulo considerados como más importantes de otros lenguajes fueron los siguientes:

Del Lenguaje *OBJ* se tom6 fundamentalmente el concepto de:

1) Construcción de módulos paramotrizados y expresiones mo- dulares.

Se consideró esta caracerística por las facilidades que<br>ofrece al programador al permitir construir nuevos módulos<br>a partir de otros dados, que a su vez pueden servir como<br>módulos reutilizables para diversas aplicaciones,

Del lenguaje *ADA* se consideró la propiedad de:

1) Importar módulos desde otros m6dulos y desde un archivo.

El permitir que un módulo pueda importar a otros m6dulos, ta la repetición de código en otros módulos que lo llegaran a usar. Por otra parte, esta importación evita también que se pasen demasiados parámetros al módulo del módulo nel módulo nel módulo nel módulo nel módulo nel mód contribuyen en forma directa con el objetivo básico del m6- dulo.

Por otra parte, contar con la importación de módulos des-<br>de un archivo, evita que el archivo fuente de un programa<br>sea muy grande; haciendo posible reutilizar los módulos que<br>han sido escritos anteriormente en otros archi cilidad permite también construir bibliotecas de módulos<br>reusables.

Del lenguaje *HL* se tomaron en consideración las siguientes caracter set case

- 1) La separación de un módulo en dos partes.
- 2) Satisfatibilidad de una estructura con una o más signa-<br>turas.

J) Permitir el acceso de todos los elementos de un m6dulo al exterior.

Como se mencionó en el primer capítulo, el dividir un mó-<br>dulo en dos partes: declaración y ejecución, tiene grandes ventajas en un sistema de m6dulos, por las características ah1 descritas.

En cuanto a la satisfatibilidad, permite que la parte de-<br>clarativa de un módulo, sea satisfecha, en el sentido de *HL*,<br>por varias partes de ejecución de un módulo. Por otra parte,<br>la más importante, la satisfatibilidad e

se decidió considerar la facilidad de hacer accesibles los elementos de un módulo hacia el exterior, por tener la ventaja de poder usar el contenido de un módulo en el exte-<br>rior, como si no existiera el módulo.

Otros conceptos considerados de algunas otras implantaciones *y* modelos de *PROLOG,* como la Programación Lógica contextual fue:

l) La extensión e invalidación de cláusulas al llamar un módulo parametrizado o importado.

se consideró la propiedad de extensión e invalidación de cláusulas, porque permite considerar otras alternativas de definición, provenientes de otros m6dulos recibidos como pa- rámetros o importados dentro del módulo.

Y en cuanto a la naturaleza de los módulos en el sistema, se consideró:

2) Los sistemas de m6dulos basados en sintaxis.

La característica de ser el sistema basado en sintaxis, se decidió simplemente por facilidad, ya que el sistema de módulos propuesto intenta ser s6lo un prototipo.

# 3.J Presentación del Modelo.

# J.J.l Componentes Básicos.

Los componentes básicos de un módulo en el modelo que se va<br>a describir son dos: la unidad de definición y la unidad de eje-<br>cución. Ambos corresponden, respectivamente, a la parte declarativa y de ejecución de un módulo, como se definió en el primer capitulo.

Un m6dulo en este sistema queda conformado por dos cláusulas de segundo orden de tipo hecho y de aridad tres. La sintaxis de la unidad de definición de un módulo es la siguiente:

mod\_defi( *Nombre del H6dulo,* 

impo( *Lista* de *predicados o módulos a importar),* 

pred\_expo( *Lista* de *predicados* )

) .

La unidad de definición del módulo, tiene como nombre mod\_defi;<br>como primer argumento el nombre del módulo; como segundo argumen-<br>to un funtor cuyo nombre es impo y argumento una lista de nombres<br>de predicados o módulos qu

La otra cláusula de tipo hecho que conforma la detinici6n de un módulo, es la unidad de ejecución del m6d.ulo, el cual tiene la siguiente sintaxis:

m6dulo( *Nombre del H6dulo,*  parms( *Lista da* parámetros), cuerpo( *Lista* de *cláusulas* ) l .

El nombre del predicado de esta unidad ea *m6dulo.* El primer arqu- gumento es el nombre del módulo, su segundo argumento ea un tun-

tor de nombre parms cuyo argumento es una lista de módulos o<br>cláusulas que recibe como parámetros el módulo. Como tercer argu-<br>mento posee otro funtor de nombre cuerpo, cuyo argumento es una<br>lista de cláusulas, que definen

En caso de que un módulo no reciba algun parámetro, la palabra<br>*null* debe colocarse como argumento al funtor parms.

La ventaja de definir un módulo como una cláusula, radica en<br>la posibilidad de ejecutar predicados extralógicos como son *re-*<br>t*ract, assert, abolish, arg, et*c.. Ellos permiten alterar las cidusulas que contiene un módulo, así como los parámetros que re-<br>cibe y los módulos que importa. De hecho, se puede también agre-<br>cibe y los módulos que importa. De hecho, se puede también agre-<br>cumpliendo de esta forma c gramación, recomendadas en el capítulo dos. Otra ventaja de defi-<br>nir módulos como cláusulas, es que evita la introducción de ope-<br>radores o estructuras nuevas al lenguaje, que lo harían más com-<br>plejo y,difícil de entende

Un programa en este sistema de módulos, consiste en un con-<br>junto de módulos y cláusulas que hacen referencia a los módulos y cláusulas que hacen referencia a los módulos<br>dulo es utilizado para agrupar y estructurar un con

El orden de declaración de los módulos e incluso de las unidades que lo componen, es irrelevante. Los m6dulos incluso pueden definirse en otros archivos, formando asi bibliotecas de módulos, donde otros archivos pueden hacer referencia a olios.

## J.J.2 Eredicados Extral6gicos.

Para probar una meta, dentro del medio ambiente de un módulo, se usa el predicado *call* que extiende el sistema. El primer argumento que recibe este predicado, es el nombre del módulo y como segundo argumento la meta a probar. En caso de que el módulo como segunoo argumento ia meta a probar: bu caso de que el modulo<br>reciba parámetros, el primer argumento del predicado *call* al lla-<br>marlo, deberá ser un funtor cuyo nombre es el del módulo y sus<br>argumentos los parámetros

En seguida se presenta un ejemplo para mostrar los conceptos<br>del sistema de módulos antes definidos. El siguiente módulo orde-<br>na una secuencia de objetos, utilizando el algoritmo de la burbu-<br>ja:

mod\_defi( *ordena, pred\_expo{ ord( Xs, Ys ) )*   $\mathbf{v}$ . m6dulo( *ordena,* parms( *null ),*  cuerpo( *ord( Xs, Ys) :- cambia( Xs, zs ), 1, ord( zs, Ys ) ord( Ys, Ys*  cambia( [], [] ) :<mark>- fail .</mark><br>cambia( [ X, Y | Rest ], [ Y, X | Rest ] ) :-*X* > *Y, I*  cambia*( [ Z | Rest ], [ Z | Rest1 ] ) :-*<br>*cambia( Rest, Rest1 ), I*  $\lambda$ ) .

El predicado llamado *ord,* definido en la unidad de defini- ción del m6dulo anterior, ordena una lista que recibe como primer argumento y ra reytesa em el animalmento de ejecución del módulo.<br>El predicado, está definido en la unidad de ejecución del módulo.<br>El predicado cambia, por no estar definido en la unidad de defi-<br>nición, se considera loca

Si ahora se desea ordenar, por ejemplo, la lista: *[ 4, 2, l, 3 )* en el módulo anterior, se ejecuta la siquiente meta:

*call(* ordena, *ord( 4, 2,* l, *3 ], X ) )* • *X* • *[ :Z, 2, 3, 4* J

Una característica de la unidad de definición, es que permi-<br>te validar los argumentos de los predicados que exporta un módu-<br>lo. La validación se hace mediante predicados que identifican el<br>tipo de los argumentos. Estos p

Por ejemplo, en caso de que el módulo anterior se usara para or-<br>denar números, la unidad de definición es la siguiente:

mod\_defi( *ordena,*  pred\_expo( *ord{ Xs : list* , *Ys :* var *)*  ) . *list( [] ) list( [* Cab *:* number 1 Rest *] ) :- list( Rest )* 

Esta unidad de definición, a diferencia de la anterior, utiliza los predicados *list, var y number* para validar los arqumen-<br>tos del predicado ord. El predicado *list,* cuyas cláusulas que lo definen aparecen en la misma unidad, regresa el valor de verdade-ro si su argumento es una vienta de números. El predicado var re-<br>gresa el valor de verdadero, si su argumento es una variable no<br>instanciada. El predicado n falso en cualquier otro caso. Estos predicados se considerán ya<br>incorporados al sistema de PROLOG, y como otros que existen tam-<br>bién, se pueden usar libremente en cualquier unidad de un módulo.

Otros predicados extral6qicos del sistema de m6dulos son los siguientes:

*assert{ H, e)* : Agrega al m6dulo *H* la cláusula *c.* 

retract( *H, e* J : Elimina del m6dulo *H* la cl6usula c.

*assertm{ e )* : Agrega al m6dulo donde está presente esta cláusula, la cláusula *c.* 

retractm( *e )* : Elimina del m6dulo donde est6 presente esta cláusula, la cláusula *c.* 

*accexprmod( H }* : Hace visibles al exterior todas las cláusulas definidas.en la lista de m6dulos *H,*  los cuales pueden estar parametrizados.

ST 1988.<br>Primeira

accexprmodarch( *H, A* ) : Hace visibles al exterior todas las cláusulas definidas en la lista de módulos *M*<br>del archivo *A.* Los módulos pueden estar también<br>parametrizados.

3.3.3 Importación de M6dulos y Predicados.

El sistema de m6dulos permite que un m6dulo importe uno o En caso de que se quiera importar un conjunto de cláusulas o pre-<br>dicados a un módulo, se debe colocar el nombre de cada uno de<br>ellos y su aridad, como arqumento al funtor impo en la unidad de<br>definición del módulo. Por ej teriormente puede importar un predicado llamado compara, el cual<br>compara dos objetos del tipo de elementos de la lista que se<br>quiere ordenar. Este módulo se define como sigue:

mod\_def i( *ordena,*  impo( compara/ *2* ), pred\_expo( *ord( Xs, Ys* J )

J •

ι.

módulo{ ordena, parms( null ), cuerpo( *ord( Xs, Ys* ¡ :- cambia( *Xs,* zs *¡, 1, ord(* Zs, *Ys* J *ord( Ys, Ys*  cambia( cambia( *[], (] ) :-* ~ail *{ X, Y* f *Rest ], [ Y, X* f Rest *] } :- compara( X, Y}, I (* <sup>Z</sup>1 Rest *], [* Z f Restl *} ) :-* camb *a(* Rest, Restl *),* I )

cambia(

Cuando lo que se desea importar es un conjunto de médulos,<br>el nombre de cada uno de ellos también se define como argumento<br>del funtor impo. Los módulos importados pueden estar parametriza-<br>dos. Por ejemplo, supôngas que se

definido anteriormente, puede importar los módulos *listas y oper-*<br>*lista como se muestra en el siguiente módulo:* 

```
mod_defi( ordena, 
               impo( listas, compara ) , 
              pred expo( ord(Xs : 1ist, Ys : var)\mathbf{v}m6dulo( ordena, parms( null ), 
            cuerpo( ord( Xs, Ys ) :- cambia ( Xs, Zs ), 1,
                                                 ord( Zs, Ys ) 
                       ord( Ys, Ys 
                        cambia ( [ ], [ ]) :- fail .<br>cambia ( [ X, Y | Rest ], [ Y, X | Rest ] ) :-<br>cambia ( [ Z <sup>]</sup> Rest ], [ Z <sup>]</sup> Restl ] ) :-
                                    camb a ( Rast, Restl ) , I
                     <sup>1</sup>
         ) .
```
Las cláusulas que recibe un módulo a través de importacio-<br>nes, son colocadas al principio del m6dulo y después de aquellas<br>cláusulas que se reciben como parámetros.

3.3.4 Instanciación Manual de M6dulos.

Otro elemento básico del sistema que participa en la construcción de módulos, es el predicado llamado mapea.<br>Existen dos razones básicas por las cuales se decidió incorporar<br>este elemento al sistema. La primera surge al pe ejecución que la satisfaga. Por ejemplo, si se desea definir en<br>un programa un módulo llamado inserción, el cual ordene números<br>por el algoritmo de inserción, aparte del descrito anteriormente por el algoritmo de inserción, aparte del descrito anteriormente

mod\_defi( *inserción,*  pred\_expo( inser( Xs, Ys ) )

١

m6dulo( *inserc16n,* parms( *null* ), cuerpo( *inser( ( X ), ( X )* )<br> *inser( X \ Xs ), ListOrd ) :-*<br> *inser( Xs, RestListOrd ), inserta( X, RestListOrd, ListOrd*  ) . inserta( *X, [], [ X ) } inserta( X* , *[ Y* 1 *Ys ], [ X, Y* 1 *Ys ]* J :- *<sup>X</sup>*< *Y, I* inserta( *X, [ Y* 1 *Ys ], [ Y* 1 *Ws ] ) :- inserta( X, Ys, Ws )* 

Como se observa, el contenido de la unidad de definición de este módulo es la misma que la del módulo ordena. Para evitar esta duplicidad de código, se incorporó la declaración llamada margosa, El objetivo básico de esta d sirven como cuerpo para los predicados definidos en una unidad de<br>definición. La sintaxis de esta declaración, la cual se conside-<br>rará también como una unidad, es la siguiente:

mapea( *Nombre* de *una unidad* : *Nombre* de *una unidad* de ejecución de derinici6n,

map( [ *Nombre de un predicado | Aridad del Predicado :* 

*Nombre* de un predicado *Aridad* del *Predicado* 

) ) .

La definición de esta declaración es nuevamente una cláusula de<br>tipo hecho de aridad des y cuyo nombre es napea. El primer argu-<br>mento que recibe, es el nombre de una unidad de ejecución de un<br>módulo seguido de dos puntos

predicado / aridad : predicado / aridad

Esta relación establece que el cuerpo del predicado especificado e la izquierda de los dos puntos y definido en la unidad de ejecución que se especificó en la unidad mapea, sirve como cuerpo para el predicado e apecificádo unidad *mapea.* De esta forma, la unidad de definici6n del módulo inserción, se puede sustituir por la siguiente declaración:

mapea( *1nserci6n* : ordena, map ( [ *inser* / 2 *: ord* / 2 ] ) ) .

La segunda razón para incorporar la unidad mapea, es que permite<br>establecor cuáles módulos sirven como parámetros a otro módulo.<br>En seguida se describirá primero cómo es la parametrización en el<br>sistema de módulos y luego

3.3.5 Módulos Parametrizados.

Un módulo puede estar parametrizado por uno o más módulos,<br>así como también por una o más cláusulas. Los módulos que recibe<br>como parámetros pueden a su vez estar parametrizados también.<br>Primero se describirá cómo es la par

La manera de hacer un módulo parametrizado, es indicando en<br>la unidad de ejecución del módulo, en ol argumento del funtor<br>parms, cuáles son los nombres, separados por comas, de las unidades de definición que un módulo debe satifacer para ser paráme-<br>tro. Es decir, los parámetros formales de un módulo, que son uni-<br>dades de definición, establecen qué es lo que debe hacer el pará-<br>metro que recibe, el cual

Por ejemplo, el siguiente módulo, llamado *busca*, tiene como fin buscar en una lista de elementos, un elemento dado por el al-<br>goritmo de búsqueda binaria.

mod\_defi( busca, prcd\_expo( *busca( Xs, Y )* )

módulo( *busca,* parms( *ordenación),*  cuerpo( *busca( ListElem, Elem}* . *ordena( ListElem, ListOrd ), long( Listord, Long), busqbin( ListOrd, Elem, l, Long busqbin( List, Elem, Inic, Fin } :-* IndHedR is  $($  Inic + Fin  $)$   $/$   $2$ , *IndHed is integer( IndHedR J, elemmed( List, IndHed, 1, ElemHed ), irthenelse( Elem* > *ElemHed, ( IndHedSíg is IndHed* + *1, ifthen( IndMedsig >Fin, fail ), busqbin( List, Elem, IndHedSig, Fin*  ), *( ifthenelse( Elem* < *ElemHed, ( IndHedAnt is IndHed* - *l, busqbín ( Líst, Elem, Inic,* IndHedAnt: ) ) ' *true*  J J *elemmad( { Elam* 1 *RestList ], IndElem, IndElem, Elem ) elemmed( [ Elem* 1 *RestList ], IndElem, Cont,*  ElemHed) :- *Contsig is cont* + *l, elemmed( RestList, IndElem, Contsig,* ElemHed ) long( [ E ], 1 ) long( e f R ¡, L J *:-* long( R, LR ), <sup>L</sup>*is* l + *LR* 

En el módulo, la operación de búsqueda la realiza a través del<br>predicado busca, el cual regresa verdadero si un elemento, que es<br>el que recibe como segundo argumento, está en la lista que recibe<br>como primer argumento. Este

) .

La siguiente unidad de definición es el parámetro formal del mó- dulo *busca:* 

mod\_defi( ordenación, pred\_expo( *ordena( xs, Ys )* )

 $\mathbf{V}$ .

De acuerdo a la definición de esta unidad, los módulos orde-<br>na e inserción definidos antes, sirven como parámetros al módulo na e instanciar el médulo busca con alguno de estos<br>busca. Antes de instanciar el médulo busca con alguno de estos<br>requerido en el parámetro formal, es decir, satisfacen las soli-<br>requerido en el parámetro formal, es decir

mapea( *ordena* : *ordenación,*  map ( [ *ord* / 2 *: ordena* / 2 ] ) ) •

mapea( *inserción :* ordenación, map ( [ *in ser* / *2 :* ordena / *2* J ) ) •

Una vez establecida esta relación entre la unidad de defini-<br>ción ordenación (parámetros formales) y los módulos ordena e in-<br>serción (parámetros actuales) se puede usar el módulo busca con<br>cualquiera de ellos. Por ejempl

*call(* busca( ordena *),*  busca $($   $\binom{23}{7}$ ,  $\binom{57}{7}$ ,  $\binom{21}{7}$ ,  $\binom{55}{7}$ ,  $\binom{67}{7}$ ,  $\binom{88}{7}$ ,  $\binom{45}{7}$ ,

Si ahora se desea usar el algoritmo de inserción, se usa la si-<br>guiente meta:

*call( busca(* inserción), busca( [ 23, 67, 34, 21, SS, 67, 88 ], 45) •

A continuaci6n de muestran algunas otras metas válidas que hacen uso del módulo busca:

*buscaelamalg( Elam, Algorit* J *:- call (busca( Algorit ), busca( { 34, 22,* l, *88, 6, 7, 44 ], Elem ) )* .

*buscaelemalg( Lista, Elem ) :- cal'l ( busca ( inserción )* , *busca ( List:a, Elem ) )* •

*buscaelemalg( Lista, Elem, Algorit* J :- *call (busca( Algorit ), busca( Lista, Blem) )* •

Puede suceder en algün caso particular, que un m6dulo satisfaga los requerimientos de la unidad de definición del parámetro formal de un módulo, pero que contenga más cláusulas que los so-<br>licitados en esa unidad. En este caso se elige aquellas cláusulas cláusulas cláusulas cláusu requeridas en la unidad de def iniciOn, mediante la lista de aso- ciación de predicados que recibe el predicado map en la declaración de *mapea.* 

La manera de hacer un m6dulo parametrizado por una o más del funtor parms, de la unidad de ejecución, cuáles son los nom-<br>bres y aridad de las cláusulas o predicados, que recibe como parmerirse el módulo. Si el parámetro es un conjunto de cláusulas o<br>predicados, cada uno de ello predicado *ordena,* su definici6n es la siquiente:

mod\_defi( *busca,*  pred\_expo( *busca( xs, Ys )* )

) .

ez ur

módulo( *busca,* parms( *ordena/ 2* ), cuerpo( *busca( ListElem, Elem) :- ordena( ListElem, ListOrd ), long( L1st0rd, Long), busqbin( ListOrd, Elem,* l, *Long* 

*busqbin( List, Elem, In1c, Fin ) :- IndMedR is ( Inic* + *Fin )* / *2, IndMed is integer( IndHedR ), elemmed( List, IndHed, 1, BlemHed ), itthenelse( Elem* > *BlemHed, ( IndHedSig is IndHed* + l, *itthen( IndMedS1g* > *Fin, ta11* ¡, *busqbin( List, Elem, IndHedSlg, F1n )* ' *( irthenelse( Elem* < *ElemHed, ( IndHedAnt* is *IndHed* - l, *busqbin( L!st, Elem, Inlc, IndHedAnt )* ), true J  $\lambda$ *elemmed( { Elem* 1 *RestL1st ], IndElem, IndElem, Elem ) elemmed( ( Elem* <sup>1</sup>*RestList ], IndElem, cont, ElemHed) :- contsig is Cont* + l, *elemmed( RestList, IndElem, Contsig, ElemHed ) long( (), o ) long( {e R ], L* ¡ *:- long( R, LR* ¡, *L* is *1* + *LR* 

El predicado ordena, que recibe como parámetro el módulo ante-<br>rior, ordena una lista que a su vez recibe como primer argumento<br>y la regresa ordenada en el segundo. La instanciación de un módu-<br>lo con un predicado o cláusu se colocando argumento como argumento da esto- predicado do conducto da esto-<br>1 parados por ejemplo, suponiendo que las ciausulas *ordena e inser, ion, del medio,*<br>declaradas, respectivamente en los • módulos o*rdena e ins* declaradas, respectivamente en los m6dulos ordena e *inserción,* están definidas fuera del módulo busca, entonces para saber nue- vamente si el nGmero *45* est6 en la lleta *{ 23, 67, 34, 21, 55, 67, 88 ],* usando el algoritmo de ordenación de la burbuja, se<br>utiliza la siguiente meta:

*call( busca( ord* / *2* ¡, *busca( { 23, 67, 34,* 21, *55, 67, 88 }, 45 )* •

) .

Þ

si ahora se desea también usar el algoritmo de inserción, se usa la siguiente meta:

call ( busca ( inser / *2 }* , busca $($   $($   $23, 67, 34, 21, 55, 67, 88, 1, 45)$ .

A continuación de muestran algunas otras metas también válidas que hacen uso del módulo busca parametrizado por una cláusula:

*buscaalemalg( Elem, Algorit* J :- *call (busca( Algorit* / *2 ),*  busca( [ *34, 22, 1,* se, *6,* 7, *44 ],* Elem J J •

buscaelemalg( Lista, Elem } :- call (busca( inser / 2 }, busca( Lista, Elem ) } •

buscaelemalg( Lista, Elem, Algorit ) :-<br>call( busca( Algorit / 2 ), busca( Lista, Flem ) ) .

3.J.6 Mecanismos de Ocultamiento.

Los mecanismos de ocultamiento que tiene el sistema son muy<br>similares a las de los lenguajes SML y ADA. En un módulo, todos<br>ser llamados que aparecen en la unidad de definición, pueden<br>ser llamados fuera del módulo. Las cl

J.3.7 Atributos de cláusulas definidas en un m6dulo.

Al hacer la instanciación de módulos parametrizados, es co-<br>mún que alguno de los parámetros que son recibidos, traiga nuevas<br>definiciones de cláusulas, al módulo que las reciba. Sin embargo,<br>por alguna razón se desea toma

Permitir la posibilidad de usar cláusulas y módulos de esta<br>forma, puede causar la duplicidad de código de módulos. Por ejem-<br>plo, considérese la siguiente situación. Supóngase que existe un<br>módulo llamado A, el cual defin

H6dulo A :

- cláusula X

- *otras cl4usulas* 

Supóngase ahora que se definen dos módulos, llamados B y C, para-<br>metrizados por el módulo A. Se desea usar B y C de la forma<br>B/A ) y C (A ), pero con la siguiente restricción. En la expre-<br>sión C (A ) el módulo C necesit no requiere extender la definida de la cláusula definidas en él, pero si necesita do las otras cláusulas definidas en el módulo A.

Una alternativa para resolver este problema es construir un nuevo módulo, el cual contenga las cl6usulaa definidas en el m6- dulo *A,* excepto la cláusula *x.* Este nuevo m6dulo servirá ahora de parámetro al m6dulo *B.* 

El inconveniente de esta solución es que por una parte existad de código, el definido en el módulo A como otras cláusulas. Por otra parte, en algunos casos, no es fácil dividir un módulo de esta forma, porque ello afectarí

Para resolver este tipo de problemas y otros muy similares,<br>que se describirán más adelante, el sistema de módulos introduce<br>el concepto de atributos de cláusulas, las cuales tienen un pro-<br>pósito específico. Los atributos

Uno de ellos es el atributo llamado *pri,* el cual resuelve<br>precisamente el problema planteado anteriormente. Este atributo<br>al colocarlo al principio de una cláusula, significa que si oxis-

ten otras con el mismo nombre y aridad que provengan de otros mó-<br>dulos, ya sea parametrizados o importados, no son tomadas en con-<br>sideración.

La solución al problema descrito anteriormente usando este antibuto, consiste en colocarlo al principio de la ciáusula lla-<br>mada *X* en el módulo *B*. Los módulos *A* y *C* permanecen igual. Así, al formar la expresión mo

Otro de los los atributos que existen en el sistema es inv.<br>Este tiene un propósito básicamente opuesto al anterior. Es de-<br>cir, colocado al principio de una cláusula, significa que si<br>existen otras cláusulas con el mismo

Este atributo resolverla problemas similares al siguiente. Supóngase que se tiene nuevamente el módulo *A,* descrito en el ca- so anterior, pero que ahora recibo como parámetros un módulo B <sup>y</sup> e, ambos distintos a los anteriores. El módulo *C* define un con-<br>junto de cláusulas excepto a la cláusula *X. El módulo B define*<br>también un conjunto de cláusulas y también la cláusula *X.* 

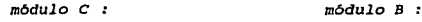

- *cláusula X* - *cláusulas* - *otras cláusulas* 

Ahora los módulos se requieren usar de la forma *A( C ) y A( B ),* se requiere que ahora sea considerada la cláusula *X de B y no la de X ale ale ale ale ale ale ale ahora sea* considerada la cláusula *X de B y no la de A* construir otro módulo que contenga las cláusulas definidas en el<br>de A, excepto la cláusula X. Este nuevo módulo serviría ahora pa-<br>ra formar la expresión A/B ), con la restricción señalada antes.<br>Los inconvenientes de esta

Uzando el atributo *inv* en la cláusula *X* del módulo *A,* se so- luciona este problema, sin los inconvenientes antes descritos.

Un atributo más que existe en el sistema es ext. El propósi-<br>to que éste tiene es considerar, aparte de la definición de las<br>cláusulas que poseen este atributo, otras con el mismo nombre y<br>aridad que provengan de otros mód

Ya que en el desarrollo de programas, con el uso de módulos,<br>es más común usar el atributo ext que pri e inv, se decidió, en<br>el diseño del sistema, que éste fuese el atributo usado por de-<br>fecto y de manera opcional, en la

J.J.B Importación de H6dulos desde otros archivos.

En el sistema de módulos, es posible que un programa importa<br>un conjunto de módulos de otro programa. La manera de hacer la<br>importación de estos módulos, es utilizando el predicado include<br>que proporciona el sistema. Este

En el apéndice *C* aparece la misma tabla del apéndice *B*, pero incluido como lenguaje el prototipo diseñado en este capítulo.
### CAPITULO CUARTO

Implantación del Sistema de M6dulos Propuesto.

4.1 Generalidades de la implantación.

En este ültimo capitulo, se explicará la implantación del modelo disefiado para el manejo de módulos en *PROLOG,* descrito en el capitulo tercero.

El aistema fue escrito totalmente en PROLOG. Se decidió ha-<br>cerlo así, por la ventaja que tiene PROLOG de poder diseñar rápi-<br>damente prototipos y verlos funcionar. Además, porque una vez<br>que funciona, es fácil incorporar

Una vez desarrollada la implantación del sistema, ésta se Una vez usantulador de Arify Prolog, siendo ésta una de las<br>facilidades que proporciona. Esta característica permite agregar<br>cláusulas a la base de datos del compilador, las cuales el usua-<br>puede llamar libremente después,

# 4.2. Funcionamiento de la Implantación.

El funcionamiento del sistema de módulos es el siguiente.<br>Cuando el intérprete de Arity Prolog intenta probar una mesta que<br>es call, en donde el primer arguento es una expresión modular,<br>el sistema de módulos entra en oper

La diferencia entre cada una de las cláusulas y términos agrega-<br>due se hase de datos, y lus que aparecen en los módulos a los<br>call, es que el sistema de módulos, al irlos agregando a la base<br>de datos del intérpreto, les c de allos. Este argumento es una clave que asocia a cada una de asocia de más cláusulas y términos de un módulo, el nombre de módulo al<br>cual pertenecen. Esta clave es desconocida por el usuario del sistema de módulos. De es tomada en cuenta, por no tener esa clave como argumento. Una clave es también agregada como argumento a cada una de las metas a probar, que aparecen como segundo argumento del predicado call.<br>Esta clave, en particular, es

La def inici6n del predicado *call* es la siguiente:

*call( ExprHod, Claus) :- sepmodparm( BxprHod, H6dulo, LlaveDer, LlaveHod ), agrdefmod( LlaveDer, LlaveHod, H6dulo ), agrm6dulo( LlavoHod, EKprHod )* , *calls ( LlaveDef, Claus )* • ( 1 )

En seguida se describirá cada uno de los predicados que com- ponen el cuerpo de esta cláusula.

El primer predicado que llama la clAusula que define el pre- dicado *call,* es sepmodparm, y su definici6n es la siguiente:

sepmodparm( *ExprHod, Hódulo, LlaveDef, LlaveHod* ) *:-*<br>*string\_term( LlaveHod, ExprHod ),<br><i>functor( ExprHod, Hódulo ; AridExprHod* ; *string\_term( LlaveDef, Hódulo* ; . ( 2 )

El predicado sepmodparm tiene dos objetivos, primero separar<br>el nombre del módulo que fue llamado en el predicado call, de sus<br>estan el nombre de un módulo con las cláusulas que contiene. El predicado sepmodra-<br>en médio co andoulo sea llamado sin parámetros, regresa de nuevo el nombre del<br>módulo. El tercer y cuarto argumento que regresa el predicado<br>sependenza, son las claves que asocian a las clávalas definidas<br>en la unidad de definición y ciado ejecución. Estas claves son una cadena de caracteres que re-<br>presentan, por una parte, el nombre del módulo que se llama y por<br>otra el nombre del módulo junto con los parámetros con que fue<br>llamado en el predicado ca

En la cláusula (2), que define al predicado sepmodparm, las cade-<br>nas de caracteres son formadas a travéa del predicado string term<br>que está incorporado en el intérprete de Arity Prolog. Este pre-<br>dicado convierte un térm verse: i predicado permite conocer el nombre y la aridad en la cláusula del funtor, que recibe como primer argumento. Este predicado este predicado en la cláusula (2) para regresar la aridad y el nombre del usado en la clá funtor que recibe como primer argumento, el cual es el nombre del módulo junto con sus par4metros que se llama en el predicado *call.* 

El segundo predicado que llama la cláusula que define el predicado *call, es agriefmod.* La finalidad de este predicado, es<br>agregar a la base de datos, el contenido de la unidad de defini-<br>ción del módulo que se llama en el predicado *call*.

**Superinten** 

Las cláusulas que componen la definición del predicado agrdefmod<br>son las siguientes:

*agrdeLmod( LlaveDer, LlaveHod, H6dulo ) :-* mod *dar!( HOdulo, impo( HodPred }, pred\_expo( LisCPrad },*  agrlmpo( *LlaveDet, LlavaHod, HodPred ), agrprodmod( Llavever, LlavaHod, LisePred}* ••••••• ( 3

*agrdeLmod( LlaveDet, LlaveHod, H6dulo ) :- mod\_dar1( HOdulo, pred\_axpo( LisCPrad} }, agrpradmod( LlaveDat, LlaveHod,* LístPred *)* •••••• ( 4 )

El primer argumento que reciben estas cláusulas, LlaveDef, es la llave de asociación de unidad de definición, el segundo argumento.<br>to, LlaveMod, es la llave de asociación de unidad de ejecución, y<br>el tercer argumento, Mód

La cláusula (3), considera el caso cuando el módulo que recibe como tercer argumento, importa cláusulas o módulos, mientras que la cláusulas (3) y (4), es buscar la unidad de definición del módulo que reciben cor<br>en cercer

Las cláusulas que componen la definici6n del predicado *agrimpo,* son laa siguientes:

*agrimpo( LlaveDef, LlaveMod, { BxprMod \ RestImpo ] ) :-*<br>functor*( ExprMod, Modulo, AridExprMod ),*  $function$  *ExprMod, Módulo, AridExprMod)*, *agrm6dulo( LlavaHod, ExprHod ), agr1mpo( Llaveoar, LlaveHod, Restimpo*  agrdefmod( LlaveDef, LlaveHod, Hodulo ), *}* • • .••• ( 5 )

*agr1mpo(* LlavaDa~, *LLaveHod, { NomPred* / *AridPred* 1 *ResCimpo } } :- tunctor( Pradimp, NomPred, AridPrad }, Predimp* • •• *{ NomProd* 1 *ArgPred* ¡, *Pred* • •• *{ NomPred* 1 *LlaveHod, ArgPred ], asserC( ( Pred :- Predimp } }* • • •••• ( 6 )

La primera de estas cláusulas considera el caso cuando el módulo<br>que se llama en el predicado *call,* importa módulos y la segunda, que dicados. En caso de que el módulo importe módulos, la ciámente predicados. En caso de que el módulo importe módulos, la ciámente de la predicados a través de los predicados aprefeiro de la ciúncida cual es cuales agreg Se la unidad de definicion y de ejecucion del modulo importado.<br>Antes de agregar en la cláusula (5), el cuerpo de un módulo, esta<br>cláusula determina cual es el nombre del módulo y que parámetros<br>tiene, lo cual lo realiza a

NomPred( *LlaveMod, Argumentos :- NomPred(* Argumentos *)* 

en donde:

*NomPred* : es el nombre del predicado importado;

*LlaveHod* : es la llave de asociación de unidad de ejecución;

*Argumentos* : son los argumentos de la cabeza y cuerpo de la cláusula, los cuales deben coincidir.

Lo que hace entonces la cláusula (6), es construir la cláusula<br> *NomPred.* El primer predicado que llama la cláusula (6) es *func-*<br> *tor( PredImp, NomPred, AridPred ), el cual construye el predicado<br>
<i>NomPred* ( Argumento Nompred( Argumentos ). La siguiente instrucción, PredImp =... (<br>Nompred | ArgPred J, obtiene los argumentos del predicado Nom-<br>Pred/ Argumentos ). Luego la instrucción Pred =... ( NomPred | ArgPred ). Luego la instrucción *gumentos)•* Finalmente el predicado *assert( ( Pred :- Predimp)* J construye la cláusula Pred y la agrega a la base de datos del in- térprete.

Una vez agregados a la base de datos del intérprete los pre- dicados o m6dulos que importa el módulo llamado en el predicado call, el Qltimo predicado que llama la cláusula *agrdefmod*, agr-<br>predmod, agrega los predicados de la unidad de definición de este<br>módulo. La cláusula que define el predicado *agrpredmod* ea la siguiente:

*agrpredmod( LlaveDer, LlaveHod, ( Pred* 1 *RestPred } )* :- *constrclaus( LlaveDer, LlaveHod, Pred, ( cab :- cuerp ) ), assert( ( Cab :- cuerp) ), agrpredmod( LlaveDef, LlaveHod, RestClaus)* • • ••• ( 7)

Este predicado recibe como primer argumento la clave de aso- ciación de unidad de definición, como sequndo argumento la clave de asociación de unidad de ejecución y como tercer argumento, una<br>lista de predicados que conforman el cuerpo de la unidad de defi-<br>nición del módulo llamado en el predicado call. La cláusula agrpredmod, llama primero al predicado constrolaus, el cual constru-<br>ye una cláusula con el primer predicado de la lista que recibe<br>como tercer argumento. El predicado constrolaus regresa en el tercer argumento, la cláusula que construye, que en la cláusula<br>(7) es *Cab :- Cuerp*. Una vez construida esta cláusula, la cláusula (7) la agrega a la base de datos mediante el predicado *assert( ( Cab :- Cuerp ) ).* Finalmente, la cláusula *agrpredmod* agrega a la base de datos, el resto de datos, el resto<br>la base de datos, el resto de la lista que tiene como terecer ar- que tiene con el resto de esta lista.

El tercer predicado que llama la cl4usula *call* es *agrm6dulo.* Este predicado tiene como fin, agregar a la base de datos la unidad de ejecución del módulo que fue llamado en el predicado *call,* ast como los módulos que fueron puestos como parámetros. La cláusula que define este predicado es la siquiente:

*agrm6dulo( LlaveHod,* Ex~Hod *} :- ExpHod* • •• *{Módulo* 1 *ParmsAct ], módulo( Módulo,* parms( *ParmsForm }* , *.cuerpo( claus ) )* , *parmact( ParmsAct, ParmsActPr1nc ), agr1nterLs( LlaveHod, Pa.rmsActPr1nc, ParmForm ), agrl1stmodiLlaveHod, ParmsAct ), agrclamod( LlavaHod, Claus )* • ( 9 )

Esta cláusula recibe como primer argumento la llave da asociación de unidad de ejecución, y como segundo argumento el nombre del<br>módulo junto con sus parámetros llamado en el predicado call. Lo modulo junto con sus parámetros llamado en el predicado *call.* Lo primero que hace esta cláusula, ee separar el nombre del m6dulo de sus parámetros, mediante la instrucción *ExpHod • •• [ H6dUlo* 1 *ParmsAct ],* en donde la variable *H6dulo* es el nombre del módulo *ParmsAct ],* en donde la variable *Módulo* es el nombre del módulo<br>llamado en el predicado *call y ParmsAct* su lista de parámetros.<br>La cláusula agrmódu*lo* busca después la unidad de ejecución del módulo llamado, mediante la unificación del predicado *módulo* con

aquel que exista en la base de datos, y que coincida, en el<br>primer argumento, con el nombre del módulo lamado en el predicado módulo ja e ob-<br>tienen cuales son los parámetros formales y el cuerpo del módulo<br>llamado, los cu

Las cláusulas que definen al predicado *parmact* son las si- guientes:

*parmact( (], (] )* 

••••••• ( 10 )

parmact *( (* pred ¡ Arid 1 RestParm *]* , *(* Pred / Arid RestNomParm *] parmact( RestParm, RestNomParm )* • *:-* • •••••• ( 11 )

parmact( *{* Módulo 1 RestParm *], (* NomH6dulo 1 RestNomParm *] ) :- Lunctor( H6dulo, NomH6dulo, AridM6dulo },*  functor( Módulo, NomMódulo, AridMódulo ),<br>parmact( RestParm, RestNomParm ) **.** ••••••• ( 12 )

La cláusula (12), separa los nombres de los módulos de cada<br>uno de sus parámetros mediante el predicado functor, y se llama<br>luego recursivamente para hacer lo mismo con el resto de los módulos<br>dulos que son parámetros del

Una vaz que se obtienen con el predicado parmact los paráme-<br>tros con que fue llamado el módulo en el predicado call, y se<br>tienen los parámetros formales de este módulo en el predicado *parms( ParmsForm ), el siguiente predicado que llama la clausula agrm6dulo, es agrinterls, el cual establece la comunicación entre ambos parámetros.*  Las definiciones de este predicado son las siguientes:

*agrlnterrs( LlaveHod, { NomPredAct* / *ArldPredAct* 1 *RastParmAct }* , *{ NomPredForm* / *ArldPredForm* J *RestParmForm } )* :- *agrintert( LlaveHod, Nom.PredAct* / *ArídPredAct, NomPredForm* / *AridPredForm ), agrinterts( LlaveHod, RestParmAct, RestParmForm)* ••• ( 12)

/

*aqrinter.rs( Llavanod,* f *HodParmAct* 1 *RestPa.rm.Act ], [ DerForm RestParmForm* J ) :- *agrintertf LlaveHod, HodParmAct, DatForm ), aqrinterts( LlaveHod, RestParmAct, RestParmForm)* ••• ( 13)

Ambas cláusulas reciben como primer argumento la llave de<br>asociación de unidad de ejecución, como segundo argumento la lis-<br>ta de parámetros con los cuales fue llamado el módulo en el pre-<br>dicado call (parámetros actuales) ben una lista de parámetros los cuales hace referencia el cuerpo del m6dulo llamado en el predicado *call* (parámetros formales).

La cláusula (12) considera el caso cuando el módulo llamado en el predicado *call*, está parametrizado por un predicado, mi-<br>entras que la cláusula (13) cuando el parámetro es un módulo.<br>Cada una de estas dos cláusulas est cada parâmetro actual con su correspondiente parâmetro formal.<br>Lo que hace cada una estas cláusulas, es llamar primero al predi-<br>dicado agrinterf, quien se encarga de establecer la comunicación<br>entre el primer parámetro de cación con el resto de los par4metros en ambas listas. cuando el m6dulo llamado en el predicado *call,* tiene como par4metro un pre- dicado, la c14usula que detine al predicado *agrlnterr* es la siguiente:

agrlnter~( *LlaveHod, NomPredAct* / *ArídPredAct, NomPredForm* / *ArldPredForm )* :- *functor( PredAct, NomPredAct, AridPredAct ), PredAct* • •• · *{ NomPredAct* 1 *ArgsPredAct ], PredForm* ª·· *{ NomPredForm, LlaveHod* 1 *ArgsPredAct ], nuevcab( LlaveHod, PredAct, PredActLl ) <sup>1</sup> assert ( ( PredForm :* - *PredActLl ) )* • • • • • • • • ( 14 )

Esta cláusula recibe como primer argumento la llave de aso-<br>y aridad del predicado, como segundo argumento, el nombre<br>y aridad del predicado que funge como parámetro en el módulo<br>llamado en el predicado call. Y como tercer

*NomPredForm( LlaveHod, Argumentos ) :-* NomPredAct( LlaveMod, *Argumentos )* . ••••••• ( 15 l

en donde:

- *NomPredForm* : ea el nombre del predicado que se hace rete- rencia como parámetro en el cuerpo del m6dulo que se llama en el predicado *call;*
- *LlaveHod* : es la llave de asociación de unidad de ejecución;
- NomPredAct : es el nombre del predicado que funge como pa- rámetro en la llamada del m6dulo en el predicado call y
- *Argumentos* : son los argumentos de ambos predicados en la cláusula.

De esta forma, cuando en el cuerpo del módulo que fue llamado en el predicado cail, se hace referencia al predicado parametrizado, esta cláusula liga su definición con la del predicado que funge como parámetro en el módulo

El primer predicado que llama la cláusula agrinter, es el predicado functor ( reddact, NomPredict, AridPredict, Arigorial construye el predicado NomPredict ( argumentos ), a partir de su nombre y aridad, que son recibidas que llama la cláusula (14) es PredAct = .. [NomPredAct | ArgsPred*Act ],* la cual obtiene los argumentos del predicado *PredAct.* La siguiente instrucción que llama es *PradForm* i:.: •• { *NomPredForm,*  Lla-vewed | ArgsPredAct ], la cual construye el predicado Nom-<br>PredPredForm (LlaveMod, argumentos ) a partir del nombre del pre-<br>dicado parametrizado, su aridad, los argumentos, que son los mis-<br>nos a los del predicado Pre Act, PredActL1 ), tiene como objetivo agregar la clave de asocia-ción de unidad de ejecución, llamada LlaveMod, como primer argu-<br>mento, al predicado PreddAct y regresa este predicado modificado<br>mento, al predicado PreddAc

La definición del predicado *nuevcab* es la siguiente:

*nuevcab( LlaveHod, Term, NuevCab ) :- Term* • •• *( CabListTerm* J *RestListTerm ], NuevCab* m •• *{ CabL1stTerm, LlaveHod* f *RestListTerm }* • • •••••• ( 16 )

Esta cláusula recibe como primer argumento la clave de asociación<br>de unidad de ejecución, como segundo argumento el predicado al<br>cual se quiere agregar y como tercero, el predicado modificado.<br>La cláusula nuevcab es utiliz *Hod, argumentos).* Una vez construida la cabeza y ol cuerpo de la cláusula (16), el O.ltitoo predicado que llama la clAusula *agrin*terf, forma la cláusula y la agrega a la base de datos mediante el prdicado *assert( ( PredForm :- PredActLl) ).* 

cuando el módulo llamado en el predicado *call* tiene como pa- rámetros módulos, la cláusula que define al predicado *agrinterf* es la siguiente:

*egr1nterr( LlaveHod, HodPllrmAct, DerForrn )* :- *mapea( HodParmAct : DerForm, map( ListHap} }, mod defi( DefForm, pred expo( Pred) ), agrClausinterf( LlaveMod, ListHap, Pred )* • ( 17 )

entre lo objetivo de esta cláusula es establecer la comunicación<br>entre los predicados a los que se hace referencia como paráme-<br>tros, a través de una unidad de definición, en el cuerpo del móeiras a través de una unidad de definición, en el cuerpo del mó-<br>dulo llamado en el predicado call y los predicados contenidos en<br>un módulo, el cual funge como parámetro de un módulo. El primer<br>argumento que recibe la cláu

de unidad de ejecución, el segundo argumento que recibe es el nombre del módulo puesto como parámetro en el módulo puesto como parámetro el múdulo illamado en el predicado call y como tercer argumento recibe el nombre de u

Lo primero que hace la cláusula (17), es buscar el predica-<br>blecer la correspondencia que se está ejecutado, para esta-<br>blecer la correspondencia entre los predicados requeridos como<br>parámetros en un módulo y los que la sa quericos como parametros definidos en la unidad de definicional en exemplo.<br>Llamada Defform, y los predicados del módulo pasado como parámetro que las satisfacen. Esta lista de correspondencia entre pre-<br>dicados es quardad dicado mod dofi con aquel que exista en el programa y que coincida, en el primer argumento, con el nombre de la unidad de defi-<br>nición, que es el tercer parámetro de la unidad de defi-<br>nición, que es el tercer parámetro de

Una vez que se tienen identificados en la cláusula agrinterf<br>la unidad de definición y el predicado mapea, para establacer la<br>comunicación entre los módulos requeridos como parámetros de un<br>módulo, y los que se envian como *agrclauslntorf.* La cláusula que define este predicado es la si- guiente:

*agrclausinterf( LlaveHod, { NomPredAct* / *AridPredAct NomPredForm* / *AridPredForm* 1 *RestHap ], { Predoar* 1 *RestPredDers* J J :- *constrclaus( LlaveHod, LlaveHod, PredDer, ( PredForm :- CUerpForm} ), PredForm* • •• *( NomPredForm* 1 *ArgsForm ], PredActLl* •,, *{ NomPredAct, LlaveHod* 1 *ArgsForm ], nuevcab( LlaveHod,* PredForm, *PredFormLl ), nuevcuer( LlaveHod, cuerpForm, cuerpFormLl }, assert( ( PredFormLl :- PredActLl, CUerpFormLl* J ¡, *agrclausinterr( LlaveMod, RastHap, RestPredDaLs}* ••• ( 18 ) El objetivo de esta cláusula, es realizar algo similar al predi- cado *agrinterf* definido anteriormente, construye una cláusula pa- ra establecer la comunicación entre la llamada de un predicado parametrizado mediante un módulo y el que se recibe como parámetro, en el módulo llamado en el predicado *call.* El predicado *agr-*<br>clausinterf, recibe como primer argumento la clave de asociación<br>de unidad de ejecución, ue unua de ejecucion, como segundo argumento la lista de co-<br>respondencia entre los predicados definidos como parámetros y<br>los predicados que los satisfacen. Y recibe como tercer argumen-<br>tó, el conjunto de predicados defi

*NomPred1( Variable!* / Predicadol, *Variable2* / *Predicado2,* ), *NomPred2 ( Variablel* / *Predicadol, Variable2* / *Predicado2, )* '

en donde

NomPredl, *NomPred2,* etc. son los nombres de los predi- cados definidos en la unidad de definci6n, definido en el m6dulo llamado en el predicado *call* como parAmetro for- mal;

*Predicadol, Pred1cado2,* etc. son los nombres de los predicados que validan los tipos de las variables *varia- blei, Variable2,* etc. especificados en los predicados.

La cláusula que construye agrclausinterf, a diferencia de la<br>que construye también el predicado agrinterf, contiene como cuer-<br>po los predicados que validan los argumentos del predicado para-<br>metrizado, y que son especific

*NomPredForm( LlaveMod, Argumentos ) :- NomPredAct( LlaveMod, Argumentos), cuerpFormLl* •••• ( 19 )

77 - John 17

*NomPredForm* : es el nombre del predicado parametrizado definido en la lista de correspondencia y en la unidad de definición, la cual establece los requerimientos de los predicados parametrizados;

*NomPredAct* : es el nombre del predicado que contiene el cuerpo del predicado y que está definido en la lista de correspondencia también;

*LLaveHod* : es la clave de asociaci6n de unidad de ejecución;

*Argumentos* : es el conjunto de los argumentos quo posee la cláusula y que son los mismos en ambos predicados de la cláusula *NomPredForm* y NomPredAct.

*CUerpFormLl* : es el conjunto de predicados que validan los argumentos del predicado parametrizado, y que están definidos en la unidad de definición que establece los re- querimientos de los predicados parametrizados.

Se describirá en seguida el funcionamiento de la Ciúsula el proportada el funcionamiento de la Ciúsula, es construir una cláusula que valida cada uno de los argumentos del pre-<br>que recibe como tercer argumento. Esta primer exercise de la lista del tercer argumento del pre-<br>dicado agrelausinterf. El predicado construlaus, de acuerdo a los<br>nombres de los argumentos de la clássica en el tercer argumento del pre-<br>en el tercer argumentos de la cl

*PredForm( Argumentos :- CUarpForm* ••••••• ( 20 )

in a chaidh ann an Chantain ann.<br>Tachartas i Chantain an Aonaich an Chantain.<br>Tachartas

en donde:

PredForm : es el nombre del predicado parametrizado;

*Argumentos* es el conjunto de los arqumentos del pre- dicado <sup>y</sup>

*CUerpForm* : es el conjunto de predicados que validan los tipos de los argumentos del predicado parametrizado.

Lo que realiza después la cláusula *agrclausinterf* es obtener<br>los argumentos de la cabeza de la cláusula (20). Esto lo realiza<br>mediante la instrucción *Pred* • .. *( NomPredForm* | *ArgsForm ].* Después mediante la instrucción *PredActLl* - . *• [ NomPredAct, Lla- veHod* 1 *ArgsForm ],* construye el predicado *NomPredAct( LlaveHod, Argumentos )* que es el primero que aparece en el cuerpo de la cláusula (19). Luego mediante el predicado *nuevcab( LlaveHod, PredForm, PredFormLl },* agrega la llave de asociación de unidad<br>de ejecución a la cabeza de la cláusula (19), para así formar el<br>siguiente predicado:

*NomPredForm( LlaveMod, argumentos )* 

que es el que regresa el predicado *nuavcab* como tercer argumento.

El siguiente predicado que llama la cláusula *agrclausinterf* es<br>*nuevcuer( LlaveHod, CuerpForm, CuerpFormLl).* Las cláusulas que<br>definen este predicado son las siguientes:

*nuevcuer( LlaveHod, ( CabCuerp, Restcuerp ), ( NuevcabCuerp, NuevRestCUerp ) ) :- nuevcuer( LlaveHod, cabCuerp, NuevCabCUerp ), nuevcuer( LlaveHod, Restcuerp, NuevRestcuerp* .••• ( 21 )

*nuevcuer( LlaveHod, (X), Nuevclaus ) :- ifthenelse( termnoprim( X ), nuevcab( LlaveHod, X, NuevClaus },*   $NuevClaus = X$  )  $\ldots$  (22 )

Este predicado tiene como fin agregar a cada uno de los predicados que recibe como una lista en el segundo argumento, la llave de asociación de unidad de ejecución que recibe como primer argumento. La llave es agregada com

79

ESTA TESIS **RO** 

, esta tests **ro** dere<br>Salir **de la dis**ligiega

En la cláusula *agrclausinterf*, el predicado *nuevcuer( LlaveMod, CuerpForm, CuerpFormLl)*, recibe como segundo arqumento el cuerpo Cuerprorm, Cuerprormis i, recibe como segundo arquemento es cuerpo en cuerprorm y regresa como tercer arquento mediata el anista, el mismo conjunto de predicados, pero<br>em cada predicados, pero em cada predicados, pero em c

El siguiente predicado que llama la cláusula *agrmódulo* es<br>datos, el contenido de los médicado tiene como fin, agregar a la base de<br>datos, el contenido de los médulos que son puestos como paráme-<br>tros en el médulo llamado

*agrllstmod( LlaveMod, { Pred* / *Arld RestParm } ) :- agrlistmod( LlaveHod, RestParm )* ( 23 )

*agrlistmod( LlaveHod, { Hod* 1 *RestParm } ) :- agrm6dulo( LlaveHod, Hod ), agrllstmod( LlaveHod, RestParm )* • • •••••• ( 24 )

La primera definición del predicado *agrlistmod* considera el caso cuando el módulo está parametrizado por un predicado, mientras que la segunda por un módulo. Ambas cláusulas reciben como primer argumento, la clave de aso segundo argumento una lista que contiene, respectivamente para cada una de las cláusulas anteriores, los nombres de los predicados, y los módulos que fueron puestos como par6metros al m6dulo llamado en el predicado *call.* A continuaci6n se describirá cada una de estas cláusulas.

Le que hace la cláusula (23), es agregar el resto de la lis-<br>de parámetros que recibe, llamándose recursivamente, ya que<br>no hace nada con el nombre del predicado y aridad que recibe como<br>primer elemento de esta lista, porq dulo, para agregar el contenido del m6dulo que está como primer elemento de la lista que recibe. Este predicado *agrm6dulo* fue definido anteriormente. Después la cláusula *agrlístmod* agrega

también el resto de la lista de parámetros con que fue llamado el módulo en el predicado *call,* llamándose recursivamente.

El ültimo predicado que llama la cláusula *agrmódulo,* es *agr- clamod.* La cláusula que define este predicado es la siguiente:

*agrclamod( LlaveHod, { Claus* J *RestClaus } ) :- agrclaus( LlaveHod, Claus ), agrclamod( LlaveHod, RestClaus )* • ( 25 )

El objetivo de este predicado, es aqregar cada una de las cláusulas que componen el cuerpo de la unidad de ejecución del módulo llamado en el predicado call. El primer argumento que recibe la clausula agrefamed es la clave de asociación de unidad de ejecución y el segundo argumento que recibe es una lista de cláusulas que componen el cuerpo de la unidad de ejecu-<br>mádo en el predicado cala unidad de ejecución de mado en el predicado *agrclaus*, el cual agrega a la base de<br>datos, la primera cláusula de la lista que recibe *agrclamod*. Desdatos, la primera cláusula de la lista que recibe *agrclamod.* Des-<br>pués la cláusula *agrclamod* agrega el resto de las cláusulas de la<br>lista llamándose recursivamente. En seguida se describirá la cláusula que define al predicado *agrclaus.* 

Antes de agregar una cláusula del cuerpo de la unidad de ejecuci6n del módulo llamado en el predicado *call,* la cl6usula *agrclaus* debe revisar con que atributos fue definida esta cláusula. Estos atributos, como se mencion6 en el cap1tulo anterior, son: *pri, inv* y *ext.* Por ejemplo, si una cláusula está definida con el atributo *prl,* la cláusula *agrclaus* debe veriticar en la pretende agregar, si es así, entonces debe primero eliminarias,<br>y después agregar la cláusula. Pero si no existen otras defini-<br>ciones de la cláusula a agregar, debe agregar la cláusula misma. r de la cláusula a agregar, debe agregar la cláusula misma.<br>De la misma forma, cuando la cláusula *egregar* la cláusula misma.<br>Cíausula definida con el atributo inv, debe verificar también si<br>existen otras definiciones de datos, si es así, entonces no agrega la cláusula que pretende agregar; pero si no existen, la agrega. Y si una cláusula está<br>definida con el atributo ext o si no está definida con ningún definida con el atributo ext o si no está definida con ningún<br>definida con el atributo, ext o si no está definida con ningún<br>atributo, la cláusula *agrclaus* debe agregarla directamente a la base de datos del int4rprete, sin importar si existen o no otras definiciones de esta misma cláusula en la base de datos. Para ca- da uno de los atributos *pri, inv* y *ext,* existe una definición del da uno de los atributos *pri*, *inv* y ext, existe una definición del predicado *agrclaus*.

and and the Richmond Constant

cuando la cláusula que se pretende agregar está definida con el atributo *pri,* la definición de la cláusula *agrclaus* es la siguiente:

*agrclaus( LlaveMod, { pri : ( CabClaus :- CUerClaus )* 1 *Restclaus ) ) :- tunctor( CabClaus, Nomcabclaus, AridClaus ), Aridinc is Aridclaus* + *1,*  Functor (CabclausLi, NomCabClaus, AridInc ),<br>arg ( ), CabClausLi, LlaveNod ),<br>clause ( CabClausLi, CuerpClausExist ),<br>clause ( CabClausLi, CuerpClausExist ) ,<br>agrclaus ( ( CabClausLi :- CuerpClausExist ) ),<br>agrclaus ( ) &

*agrclaus( LlaveHod, { pri : ( Cabclaus :- CUerClaus }* 1 *RestClaus ] } :- agrclaus ( LlaveMod, { ( CabClaus :- CUerClaus )* <sup>1</sup> *Agrclaus ( LlaveMod, [ ( Cabclaus :- CuerClaus ) | RestClaus ] ) .* ....... ( 27 )

*agrclaus( LlaveHod, { pri : ( Hecho }* 1 *RestClaus* J 1 *:- functor( Hecho, NomHecho, AridHecho ), Aridiic* is *AridHecho* + *l, functor( HechoLl, NomHecho, Aridinc ), arg(* 1, *HechoLl, LlaveMod ), clause( HechoLl, true), retract( ( HechoLl ) ), agrclaus ( LlaveHod, { ( Hecho }* 1 *Restclaus ] }* • • • ( 28 )

*agrclaus( LlaveHod, {* pri *: ( Hecho }* 1 *RestClaus* J } :- *agrclaus ( LlaveHod, ( ( Hecho }* 1 *RestClaus ] }* • . • ( 29 )

Cada una estas cláusulas recibe como primor argumento la llave de cada una essa ciata de ejecución y como segundo argumento, una casociación de unidad de ejecución y como segundo argumento, una lista que contiene las distintas definiciones del predicado que la cláusula agrecian y alta cl (28) y (29) el caso cuando la cl6usula es·de tipo hecho. A continuaci6n se describirá cada una de estas cláusulas.

Lo primero que hace la cláusula (26), es verificar si existen en<br>la base de datos del intérprete, otras definiciones de la primera<br>cláusula de la lista que recibe como segundo arqumento.

# Esta cláusula es la siguiente:

### *Cabclaus :- CuerClaus* •" • • • • ( JO )

Si existen otras definiciones de la cláusula (30) en la base de datos, es porque fueron agregada antes cuando se agregó el cuer-<br>po de los módulos importados o recibidos como parámetros, del mó-<br>duo que pretende agregar la primer argumento. El primer predicado functor (CabCiaus, NomCab-Claus, AridClaus ) obtiene la aridad de la cabeza de la cláusula (30). La siguiente instrucción incrementa en uno este valor, ya que va a ser agregado un nuev Después, la siguiente instrucción *functor( CabClaus, NomCabClaus, ...*<br>Ar*idClaus ), construye un funtor llamado CabClausLl, cuyo nombre<br>es el mismo que la cabeza de la cláusula (30).* 

Este tuntor tiene un argumento más que la cabeza de la cláusula (JO), que es en donde se guardará la llave de asociaci6n de uni- dad de ejecuci6n. Luego mediante la instrucción *arg( 1, CabClaus-Ll, LlaveHod ),* se agrega al funtor *CabClausLl* la llave de aso- ciación de unidad de ejecución como primer argumento.

Una vez construido un funtor similar al de la cabeza de la ciación de unidad (10), pero con un argumento más, que es la llave de aso-<br>ciación de unidad de ejecución, la ciación (26) llama al si-<br>quiente predicado que es *c* tos cuya cabeza unifique con el funtor que recibe como primer ar-<br>gumento dicho predicado. Si es así, el predicado *clause* regresa<br>el valor verdadero y el cuerpo de la cláusula cuya cabeza unifi-<br>có, lo regresa en el segu base de datos una cláusula tal, *clause* regresa el valor falso. En<br>caso de que el predicado *clause* tenga éxito cuando se llama en la<br>cláusula (26), la siguiente instrucción, retract(( CabClausLl :-<br>CuerpClausExist ) ), en la base de datos cuya definición de la cabeza de la cláusula (30) es otra.

Una vez eliminadas de la base de datos las definiciones existentes de la cláusula (30), el último predicado que llama la cláusula (26) es agradaus. Este predicado se llama de nuevo con los mismos arque la cabeza de la cláu so menso argumentos que la definida la cláusula que se pretende el atributo con el que fue definida la cláusula que se explicará más adelante. Sin embargo, si la cláusula claus regresa el valor falmedos es a significa que

Las cláusulas (28) y (29), consideran el caso cuando la<br>cláusula que hay que agregar del cuerpo de un m6dulo, es de tipo<br>hecho. El funcionamiento de estas cláusulas es muy similar al de hecho. El funcionamiento de estas cláusulas es muy similar al de las cláusulas (26) y (27) y por ello no se describirán.

La definición de la cláusula agrclaus, considerando ahora<br>que la cláusula que pretende agregar está definida con el atribu-<br>to inv, es la siquiente:

*agrclaus( LlaveHod, { inv : ( CabClaus :- cuerclaus )* 1 *RestClaus ] } :- runctor( CabClaus, NomCabClaus,* AridcabClaus *), Aridinc* is *AridCabclaus* + *1, Lunctor( cabclausLl, NomcabClaus,* Aridinc *), arg( 1, CabClausLl,* LlaveMod *), clause( cabClausLl, cuerpClausExist )* • 31 )

*agrclaus( LlaveHod, ( inv : ( CabClaus :- cuerClaus )* 1 *RestClaus ] } :- agrclaus(* LlaveMod, *( ( cabClaus :- cuerclaus )* <sup>1</sup> *RestClaus 1 )* .

*agrclaus( LlaveMod, [ inv : ( Hecho )* | *RostClaus ] ) :-*<br>*Lunctor( Hecho, NomHecho, AridHecho ),*<br>AridInc is AridHecho + 1, *Lunctor( HechoLl, HomHecho, Arldinc ), arg( 1, CabClausLl, LlaveHod ), clausa( HachoLl,* trua *}* . . ..••.• ( 33 )

84

is a communication of the communication

*agrclaus( LlaveHod, { inv : ( Hecho )* 1 *RestClaus ] ) :- agrclaus ( LlavoHod, { ( Hecho }* 1 *Restclaus ) )* • • ( 34 )

Cada una estas cláusulas recibe como siempre en el primer argumento, la llave de asociación de unidad de ejecución y en el<br>segundo, una lista que contien las distituas definiciones de unidas<br>másmo predicado que la cláusula agrelaus pretende agregar a la<br>base de datos. Nuevamente, Exist), regress el valor verdadero, entonces significa que existente a la parte de la cida del caractero per entonces significa que existencemente aperecia a la cida de data de la cida de data de per el per el per el per e

El funcionamiento de las cláusulas (33) y (34) es también muy similar al de las cláusulas (31) y (32), ya que la cláusula que pretenden agregar es de tipo hecho. Por lo que tampoco se describirán.

La definición de la cláusula *agrclaus,* considerando final- mente que la cláusula que pretende agregar está def inidad con el atributo ext, es la siguiente:

*agrclaus( LlaveMod, [* ext *: ( CabClaus :- CUerClaus )* <sup>1</sup> *RestClaus ] ) :- nuevcab( LlaveHod,* CabClaus, *CabClausLl ), nuevcuer( LlaveHod, CUerClaus, CUarClausLl }, assert( ( CabClausLl :- NuevcuerclausLl* J }, *agrclaus( LlaveMod, RestClaus )* . **1999** (1999)

*agrclaus( LlaveHod, { eKt : ( Hecho }* 1 *RestClaus ] ) :- nuevcab( LlaveMod, Hecho, HechoLl }, assert( HechoLl }, agrclaus ( LlaveHod, RestClaus* J • • • • • • • • ( 36 )

es

*agrclaus( LlavaHod, ( ( cabclaus :- cuerclaus )* 1 *Restclaus* J J :- *nuavcab( LlaveHod, CabClaus, CabClausLl ), nuavcuar( LlaveHod, CUerClaus, CUerClausLl ), assert( ( cabclausLl :- cuarclausLl J J, agrclaus( LlaveMod, RestClaus }* • ( 37 )

*agrclaus( LlaveMod, [ ( Hecho ) | RestClaus ] ) :-<br>puevcab( LlaveMod, Hecho, HechoLl ), assert( HechoLl ), agrclaus( LlaveMod, RestClaus )* . ( 38 )

Nuevamente cada una de estas cláusulas recibe como primer argumento, la llave de asociación de unidad de ejecución y como<br>segundo argumento, una lista que contiene las distintas defini-<br>ciones del predicado que la cláusula agrolaus pretende agregar a la base de datos. Las cláusulas (35) y (37) consideran el caso cuando la cláusula que se pretende agregar tiene cuerpo.<br>La diferencia es que la cláusula (37) es usada cuando la cláusula que la cláusula (37) es usada cuando exeri, a una el atiliares a las cláusulas (35) y (36), respecti-<br>vamante, exepto que consideran el caso cuando la cláusula que<br>pretende agregar es de tipo hecho. A continuación se describirá pretende agregar es de tipo hecho. A continuación se describirá<br>el funcionamiento de cada una de estas cláusulas.

La cláusula (35) tiene como objetivo agregar a la base de datos la primera cláusula de la lista que recibe como segundo ar-<br>gumento, sin importar si existen o no otras definiciones de esta<br>misma cláusula en la base de datos. Lo primero que hace la cláusula (35) es llamnr al predicado *nuavcab( LlaveHod, CabClaus, CabClausLl },* el cual agrega como primer argumento, a la cabeza de la cláusula que se pretende agregar, la llave de asociación de unidad de ejecución. Se obtiene así un nuevo predicado llamado cabclausLl, que es el que regresa el predicado nuevos como tercer argumento. El siguiente predicado que llama la cláusula (35)<br>es nuevcuer( LiaveMod, CuerClaus, CuerClausLl ), el cual agrega<br>como primer argumento a cada uno de los predicados que conforman el cuerpo de la cláusula que se pretende agregar, la llave de asociación de unidad de ejecución. Se obtiene así un nuevo con-<br>junto de predicados, que es el nuevo cuerpo de la cláusula a<br>agregar, que es llamado *CuerClausLl*, y que es el que regresa el predicado nueveusr como tercer argumento. El siguiente predicado que llama la cláusula (35) es assert ( CabClausLi - Nuovcuer-<br>ClausLi J, el cual forma una cláusula cuya cabeza es el predica-<br>do CabClausLi y cuyo cuerpo es argumento, llamándose recursivamnete. El cuerpo de la cláusula

(37) es igual al de la cláusula (35), por lo tanto su funciona- miento es el mismo.

El funcionamiento de la cláusula (36) es similar al de la<br>cláusula (35), exepto que la cláusula que pretenda agregar no po-<br>se cuerpo. También el cuerpo de la cláusula (38) es el mismo que<br>el de la cláusula (37) y por lo t

Finalmente, el último predicado que llama el cuerpo de la<br>cláusula call es calls (LlaveDefi, Claus ). Este predicado tiene<br>como objetivo llamar a cada una de las metas que recibe como se-<br>qundo arqumento la cláusula call.

Las cláusulas que componen la definición del predicado *calls,* son las siguientes:

- *calls( LlaveDef, ( Claus, RestClaus ) ) :- nuevcab( LlavaDef, claus, Nuevclaus ), Nuevclaus, calls( LlaveDef, RostClaus )* ..••..• ( 39 )
- *calls( LlaveDer, ( Claus* J J *:- nuevcab( LlaveDef, Claus, Nuevclaus ), Nuevclaus*  • • • • ( 4 o )
- *calls( LlaveDaf, ( ( call( ExprHod, Claus ) ), RestClaus ) )* :- *call ( ExprHod, Claus ), calls( LlaveDef, RestClaus )* . ( 41 )

*calls( LlaveDer, ( ( call( ExprHod, Claus* J J J J *:- call ( ExprHod, claus )* . ( 42 <sup>l</sup>

Cada una de estas cláusulas recibe como primer argumento la llave de asociación de unidad de definición y como segundo argu- mento, una lista de metas a probar. A continuación se describirá cada una de estas cláusulas.

El primer predicado que llama la cláusula (39) es nuevoab/<br>LiaveDef, Claus, NuevClaus ). Este predicado tiene como fin agre-<br>qar como primer argumento a la primera meta de la lista que reci-<br>be la cláusula (39), la llave d

dulo, contiene las cláusulas que pueden ser llamadas exteriormenqumento la cláusula *calls*, al ser agregada cada una de las cláu-<br>sulas que conforman dicha unidad a la base de datos, también a eulas que conforman dicha unidad a la base de datos, también a<br>cada uno de ellas se les agregó, como primer arqumento, la llave<br>de asociación de unidad de definición. La meta modificada por el predicado *nuevcab* es devuelta como tercer argumento y es llamada *NuevClaus.* Una vez agregada la clave de asociación de unidad de definición a la primera meta de la lista que recibe como segundo<br>argumentó la cláusula (39), esta cláusula llama a esta misma me-<br>ta, colocando su nombre, que es *NuevClaus* como siguiente predica-<br>do.

Finalmente la cláusula (39) llama a las metas que estan definidas en el resto de la lista que recibe como segundo argumento, llamAndose recursivamente.

La cláusula (40) es similar a la cláusula (39), exepto que asimilar a la cláusula (30), exepto que na meta. La cláusula (41) considera el caso cuando una de las metas de la lista que recibe como segundo argumento, es el pr dicado que llama la cláusula (41) es el primer elemento de la lista de metas a probar que recibe como segundo argumento, es decir, *call( ExprHod, Claus* ). Luego el cuerpo de la cláusula (41) llama a las metas que están definidas en el resto de la lista que llama a las metas que están definidas en el resto de la lista que<br>recibe como segundo argumento, llamándose recursivamente. La<br>cláusula (42) es similar a la cláusula (41), solo que considera el caso cuando la lista de metas a probar posea solo una meta que es *call,* donde el primer argumento es una expresi6n modular.

# CON CLUSIOMES.

La incorporaci6n de un sistema de m6dulos al lenquaje *PROLOG*  tructurados; por otro lado hace posible la reutilización de pro-<br>gramas, regula la visibilidad y la existencia de cláusulas y hechos, y facilita la comunicaci6n entre segmentos de c6digo.

El prototipo de sistemas de módulos desarrollado en este<br>trabajo, además de las características antes mencionadas, tiene<br>otras importantes entre las que destacan las facilidades de metaregularmente en la mayorta de los sistemas modulares en *PROLOG.* 

En cuanto a la metaprogramación, el sistema de módulos pro-<br>porciona algunos predicados que permiten alterar el contenido de<br>un módulo, agregando o eliminando cláusulas en tiempo de ejecu-<br>ción. Además, por la manera en qu

En lo que se refiere a la facilidad da uso del sistema de módulos, éste se disen6 sin necesidad de incorporar s1mbolos o estructuras ajenas al lenguaje, que pudieran hacerlo dificil de usar o entender.

En lo que toca a la implantación del prototipo, ésta fue<br>en esta primera fácil pero laboriosa en su programación, ya que<br>en esta primera versión se buscó utilizar el prototipo para ana-<br>lizar la viabilidad del esquema plan

En cuanto al desempeño y funcionamiento del prototipo, éste se probó con mQltiples ejemplos, aparte de los aqu1 descritos, aparte de los aqu1 descritos, los cuales muestran que la implantación trabaja bien y de manera

rápida en la generación de la base de datos necesaria, para que el intérprete de *PROLOG* procese cada una de las cláusulas y tér-<br>minos que componen una expresión modular.

El modelo aquí presentado deja trazadas al menos dos líneas<br>potenciales de continuidad. Una muy importante es la justifica-<br>ción lógica del modelo planteado, en la que hasta ahora no se ha<br>trabajado, pero que será necesari el trabajo de adecuación de la parte modular dentro del disefto general de un lenguaje con tipos y objetos. Ambas lineas de tra- bajo serán contempladas dentro del proyecto de investigación del que forma parte este trabajo.

### APENDICB A

Tabla comparativa de algunos conceptos de módulos en los lenguajes<br>ADA, HL y OBJ3. Una equis indica que el lenguaje no tiene definido el<br>concepto correspondiente, un punto indica que si lo tiene.

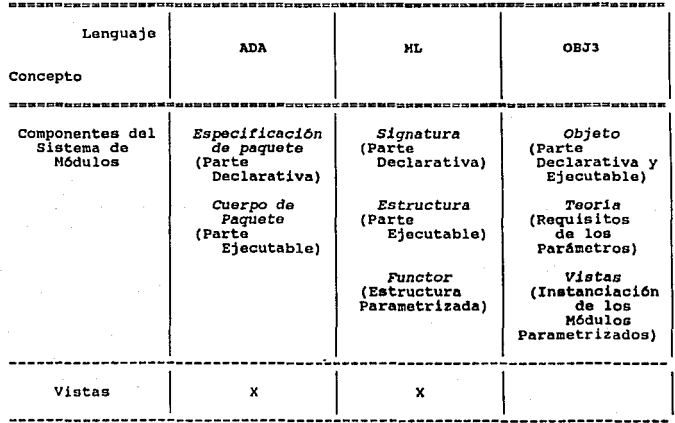

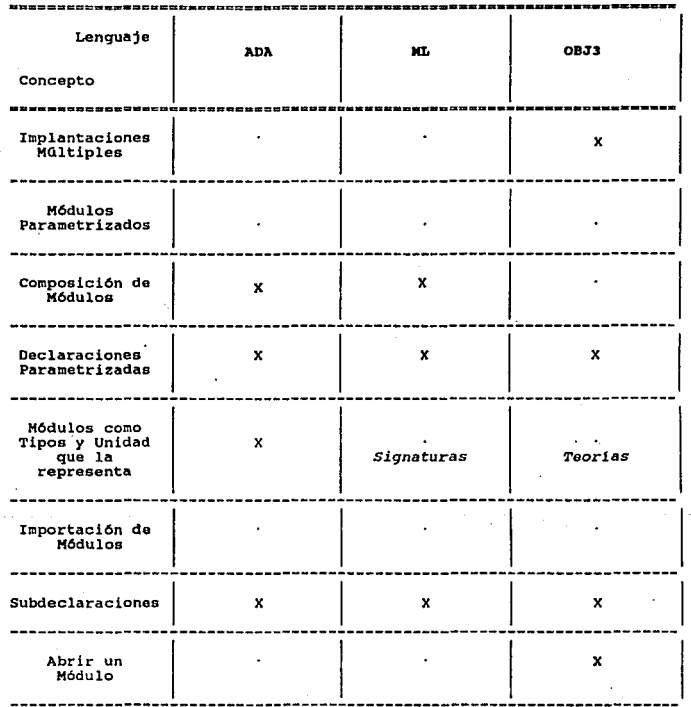

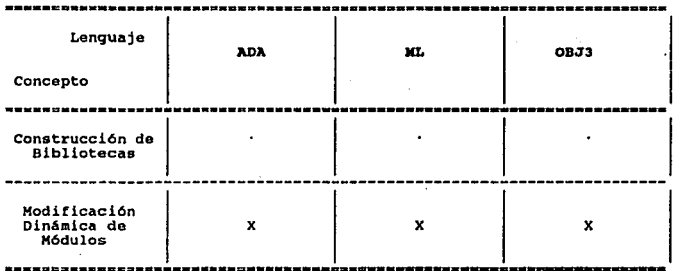

93

an sa pikijining<br>Pilipa kasiyay

ดานกลุ่มเพราะการทำปัญหนานแล้ว ผลชัดเล่น (201)<br>เป็นปี ประกาศที่เป็นปี ประกาศที่ 1980

Tabla comparativa de algunos conceptos de módulos en algunos lenguajes lógicos. Una equis indica que el lenguaje no tiene definido el concepto correspondiente, un punto indica que si lo tiene. ·

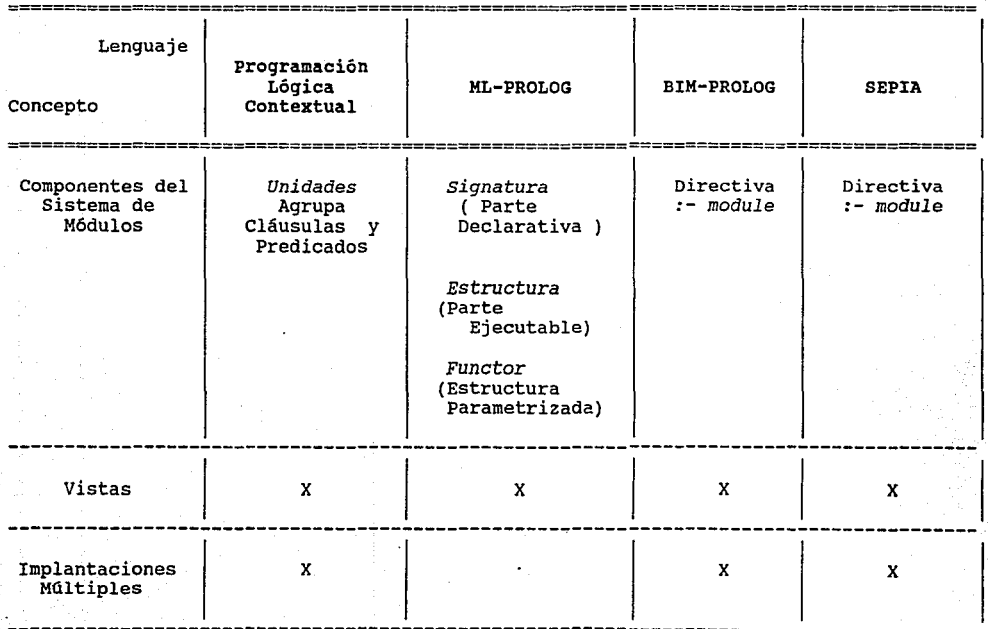

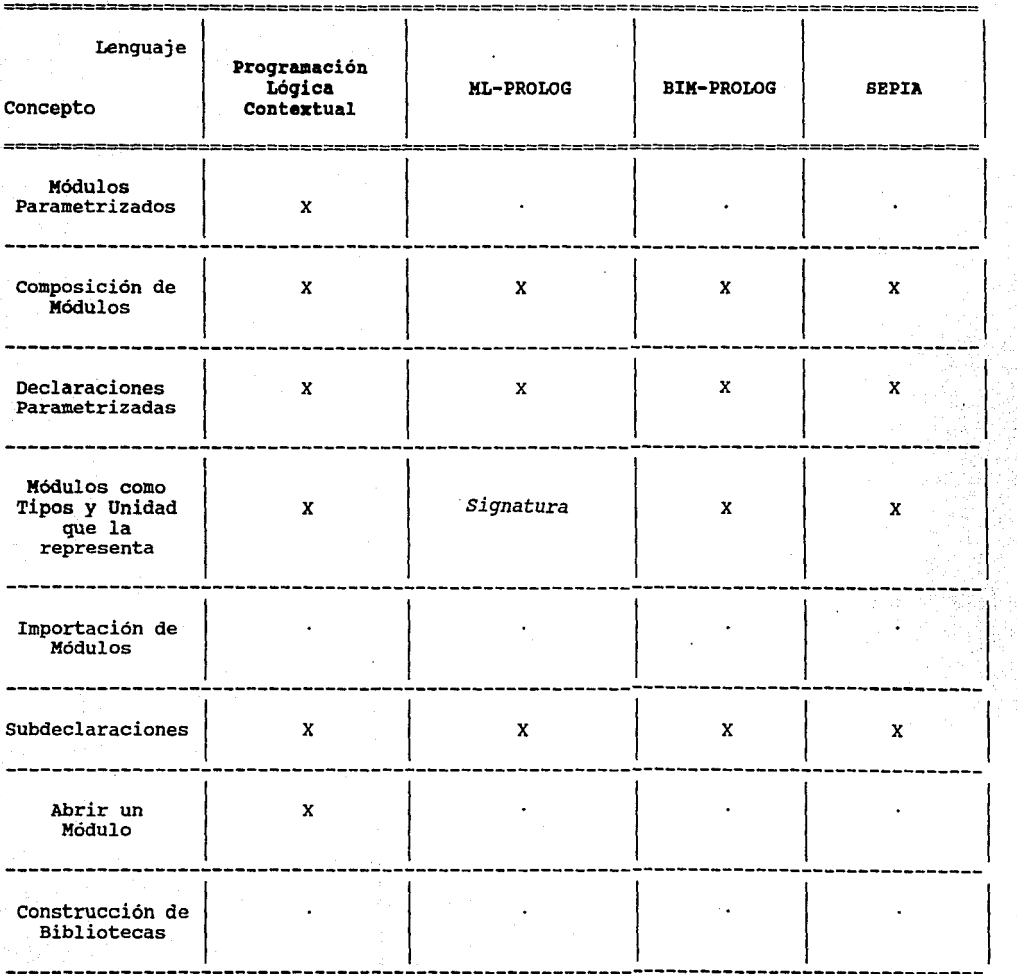

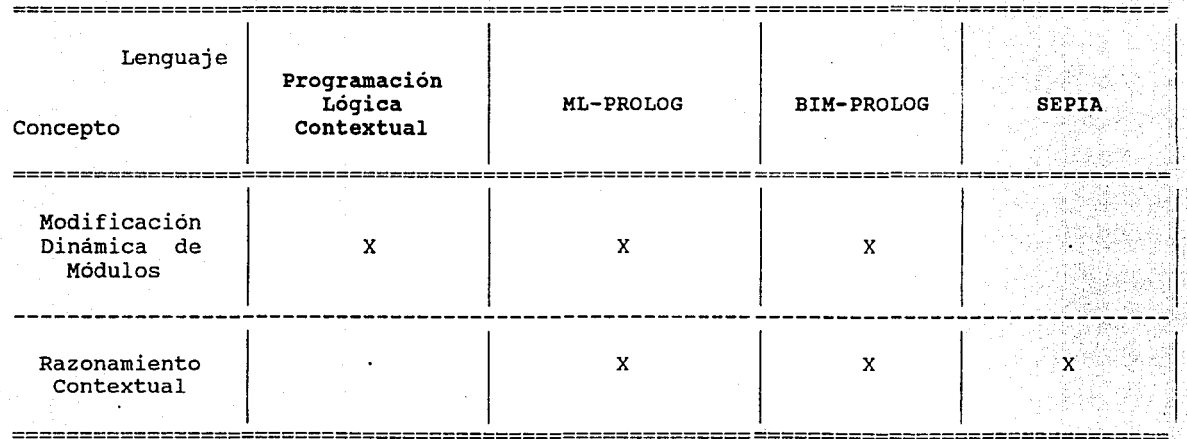

# **A p E N o** I e **E e**

Tabla comparativa de algunos conceptos de módulos en algunos lenguajes lógicos y el prototipo diseñado,<br>marcado con un asterisco. Una equis indica que el lenguaje no tiene definido el concepto correspondiente, un<br>punto ind

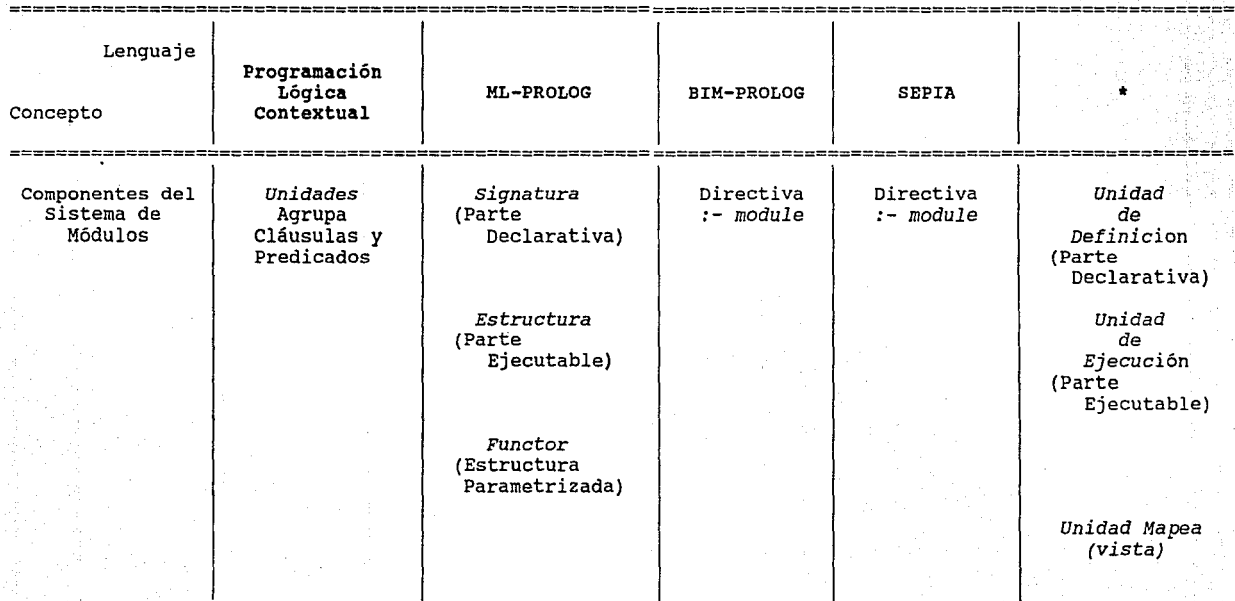

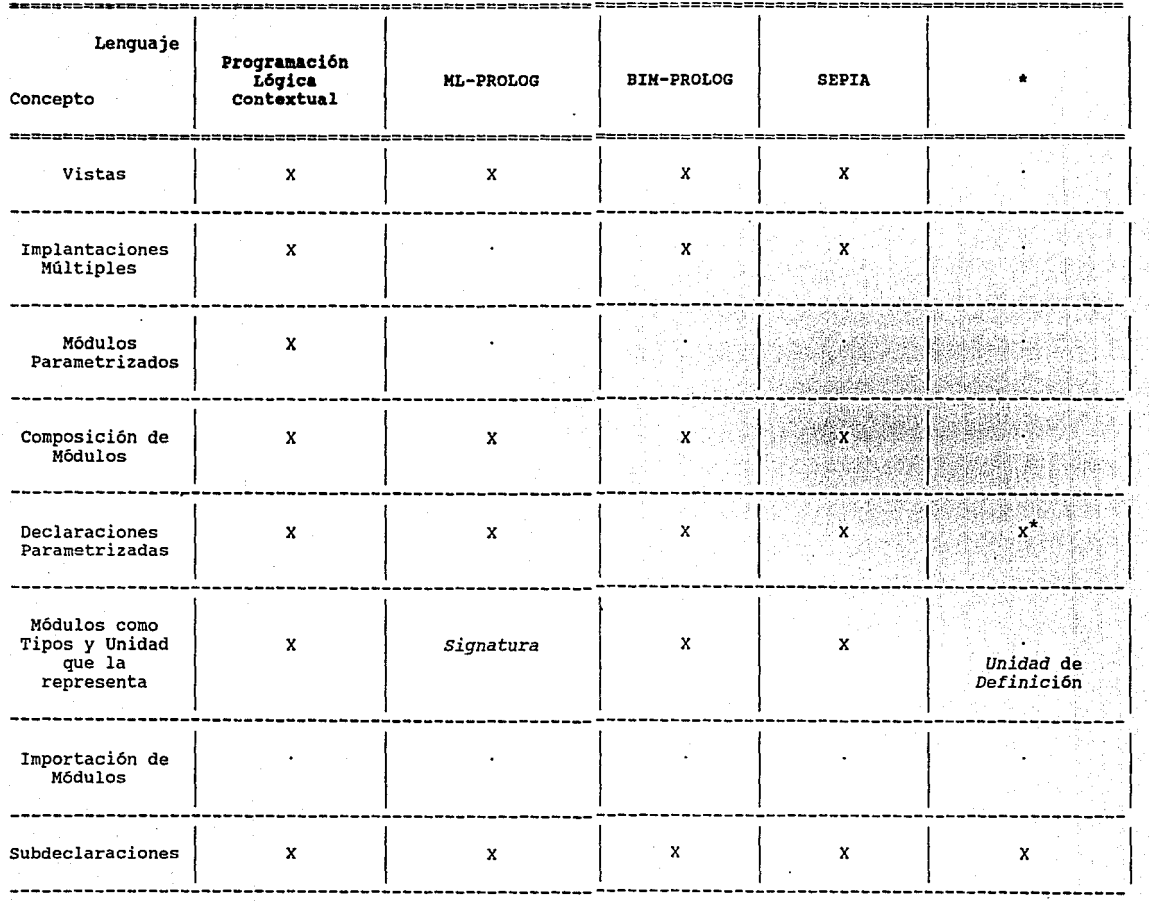

 $\mathcal{L}_{\mathcal{L}}$ 

ÿ.

\* La versión actual del prototipo tiene unidades de declaración parametrizadas, aunque no fueron explicadas en el capítulo tercero.

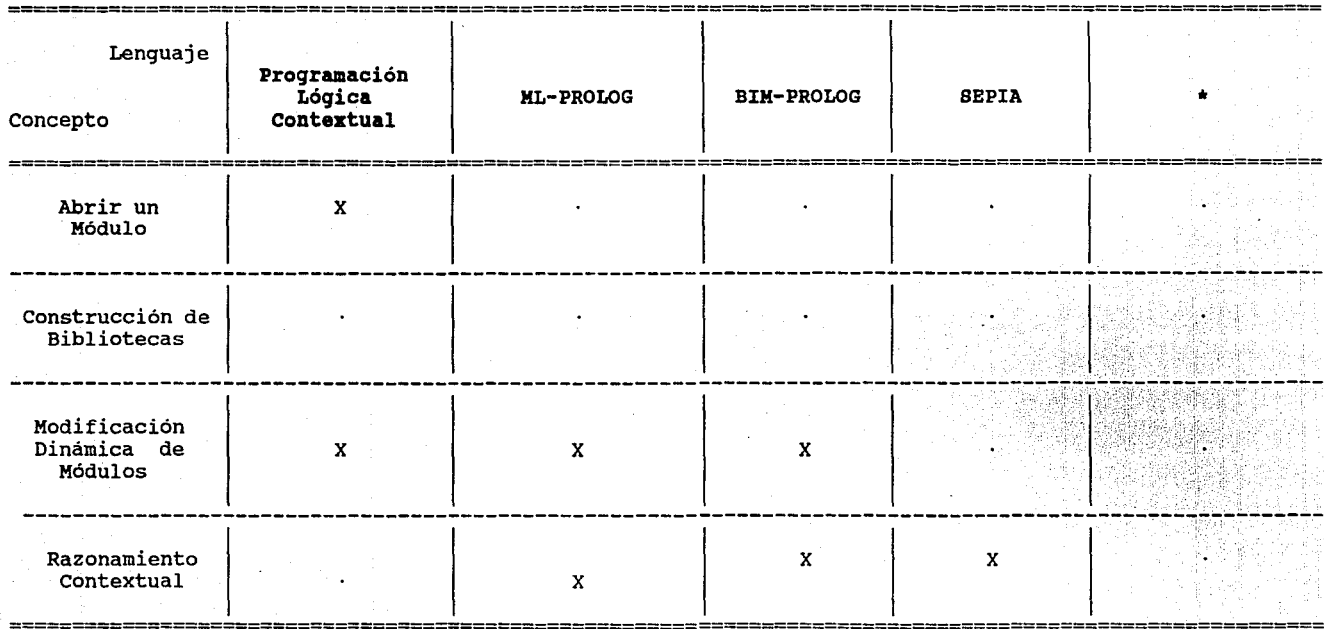

### B I B L I O O R A **F** I A •

[Ada 83)

**Reference Manual tor the Ada Programming Lanquage** • ANSI/MIL-STD-1815 A • 1983 •

[AG 88)

**AG Siemens** • **siemens-Prolog Manual Vl.OA.** Junio 1988 •

. [Arity 91)

Arity Corporation 1989-1991 • **30 Bomino Orive** • **concord, Massachusetts 01742** • *Using The Arity/PROLOG Compilar* and **Interpretar** . *The Arity/PROLOG* Language Reterence *Hanual* 

[BIM 89) BIM SA/NV • BIM-Proloq Manual 2.4 • **Marzo 1989** •

**[Bowen 81) Bowen, o. L •** • **Oec-10 Prolog User's Manual** • *Occasional* Paper *27, University ot Edinburgh,*  Department of Artifical Intelligence .

[Dahl 66] Dahl, Ole-Johan y Nygaard, Kristen • SIMULA-An ALGOL-Based Simulation Language • *Communications of the ACH* • SIMULA-An ALGOL-Based Simulation Language • **Communications of the ACH • Septiembre 1966** • Nol 9 • N

[Dorochevsky 89) Dorochevsky, Michel Meier, Micha y Pérez **Bruno** • SEPIA Module system specification Report *Technical* **Report** *IR-LP-13-20, ECRC* . **Diciembre 1989** .

**(Dorochevsky 91) Dorochewsky, Michel. Key Features Of A PROLOG Module System** • *Technical* Report *DPS-103 ECRC* • Marzo 1991

[Drossopoulou 87a] Drossopoulou, S. .<br>About Parametrization Of Interfaces<br>Another Solutions To The Witness Problem *Imperial College Research Report* .<br>*IMPER/PROG/2.2/10 .* 

(Drossopoulou 87b) Drossopoulou, S. .<br>Proposal Four For A Module System .<br>Inperial College Research Report .<br>IC/FPR/PROG/2.2/9 .

[Drossopoulou 88] Drossopoulou, s. Eisenbach, s. <sup>y</sup> McLoughlin L. .<br>Module and Type System : a Tour . Module and Type System : a Tour . Internal Report • Febrero 1988 • *Imperial College Resoarch Report* . DOC 88/13 •

[Goguen 88] Goguen, Joseph A. y Winkler Timothy.<br>Introducing OBJ3. SRI INTERNATIONAL, Computer Science<br>Laboratory · Agosto 1988 ·<br>SRI-CSL-88-9 ·

(Harper 86) Harper, R., MacQueen, D. B. y Milner, R. .<br>Standard ML .<br>Laboratory for Foundations of Computer *Science, University of Edinburgh* ECS-LFCS-86-2 •

[Mello 89] Mello, Paola y Natalli, Antonio. LOgic Pogramming in a Software Engineering Perspective .<br>North American Conference on Logic *North American Conterence on Logic Programming* • 1989 • MIT Presa • Ed. E. Luck y R. overbeek.

[Miller 86] Miller, Dale . A Theory Of Modules For Logic Programming. *Procedings or* the *1986 Symposium on Logic Programming* • Septiembre 1986 • pags. 106-114 •

[Miller 89] Miller, Dale . A Logic Analisys of Modules in Logic Programming • *Journal or Logic Programmlng* 1989 • pags. 79-108 •
- [Monteiro 89] Monteiro, Luis y Porto, Antonio Contextual Logic Programminq Procedings of the Sixth Conference on Logic *Programming* • Lisboa 1989 Ed G. Levi y M. Martell .
- [O' Kee 85) O'Kee, Richard A. .<br>Towards an algebra for constructing Logic<br>Programs . Programs • *Procedings or* the *IEEE Symposium on Logic Pogramming* • 1985 • Boston •
- (Quintus 87] Quintus Computer Systems, Inc. .<br>Quintus-Prolog Reference Manual 2.0 .<br>Marzo 1987 .
- (Sanella 92] D.T. Sanella y Wallen, L. A. • Calculus For The Construction Of Modular PROLOG Programs .<br>PROLOG Programs .<br>Journal *of Logic Programming* . 1992 .<br>Journal *of Logic Programming .* 1992 .
- (Steele 84] Steele, Guy L. .<br>Common Lisp: The Language .<br>*Digital Press* . 1984 .
- [Wirth 83) Wirth, Nicklaus • Programming in Hodula-2 *Springer Verlag* • 1983 •